# Creative Comparison Tables

#### Editable PowerPoint Diagrams and Icons

Ver1.0, 15.09.2018

These InfoDiagram illustrations are built in Microsoft PowerPoint 2010 and provided in PPTX (Open XML) format.

The illustrations can be imported also into older PowerPoint versions (PPT files), MS Word or MS Excel,

MS Office applications for Apple, Keynote or OpenOffice Impress – in all applications able to open the standard PowerPoint file (PPTX format).

Author: infoDiagram designer MG License: standard (commercial use, 1 user, no reselling rights, no right to give to third person)

In case of questions, license extensions etc. don't hesitate to contact us: [info@infoDiagram.com](mailto:info@infoDiagram.com)

#### License note

We designed and share these slides to **help you making better awesome presentations**.

Use freely the graphics in your commercial presentations. Just don't resell it or share editable sources.

As a small design company, we will appreciate your help – **a feedback and recommending** our website and blog to others people making business presentations.

And don't forget to visit us at [www.infodiagram.com,](http://www.infodiagram.com/) there is always some new design or use example on our blog. Thanks a lot.

Izabela, Marcin and Peter, Your infoDiagram founders team

#### Follow infoDiagram news & visual hints on:

LinkedIn [www.linkedin.com/company/infodiagram-com](http://www.linkedin.com/company/infodiagram-com)

Youtube [www.youtube.com/infodiagram](http://www.youtube.com/infodiagram)

Twitter [www.twitter.com/infodiagram](http://www.twitter.com/infodiagram)

Slideshare [slideshare.net/infodiagram](file://home/meg/Downloads/slideshare.net/infodiagram)

**Contact us: info@infodiagram.com**

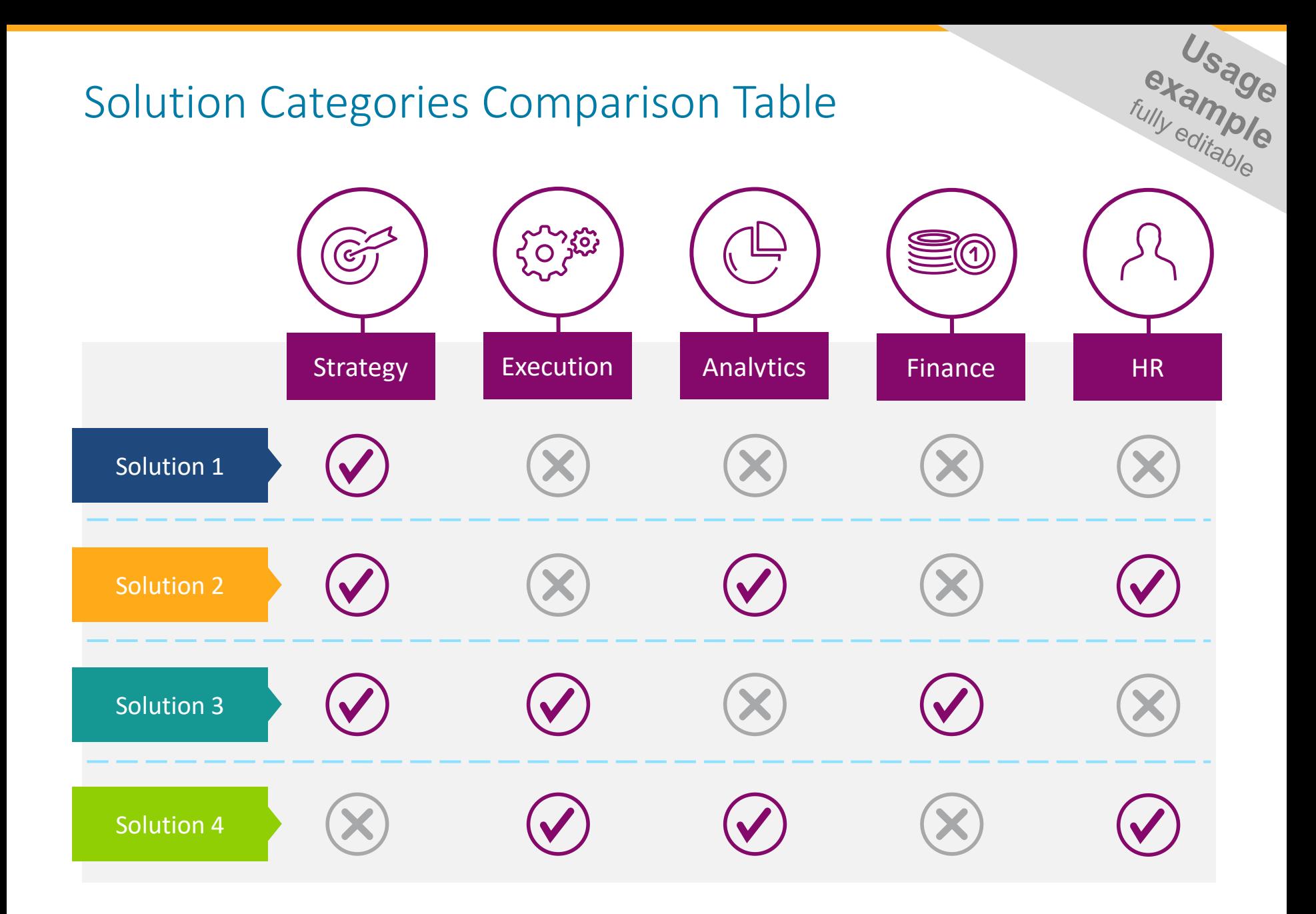

## Diary Product Comparison Table

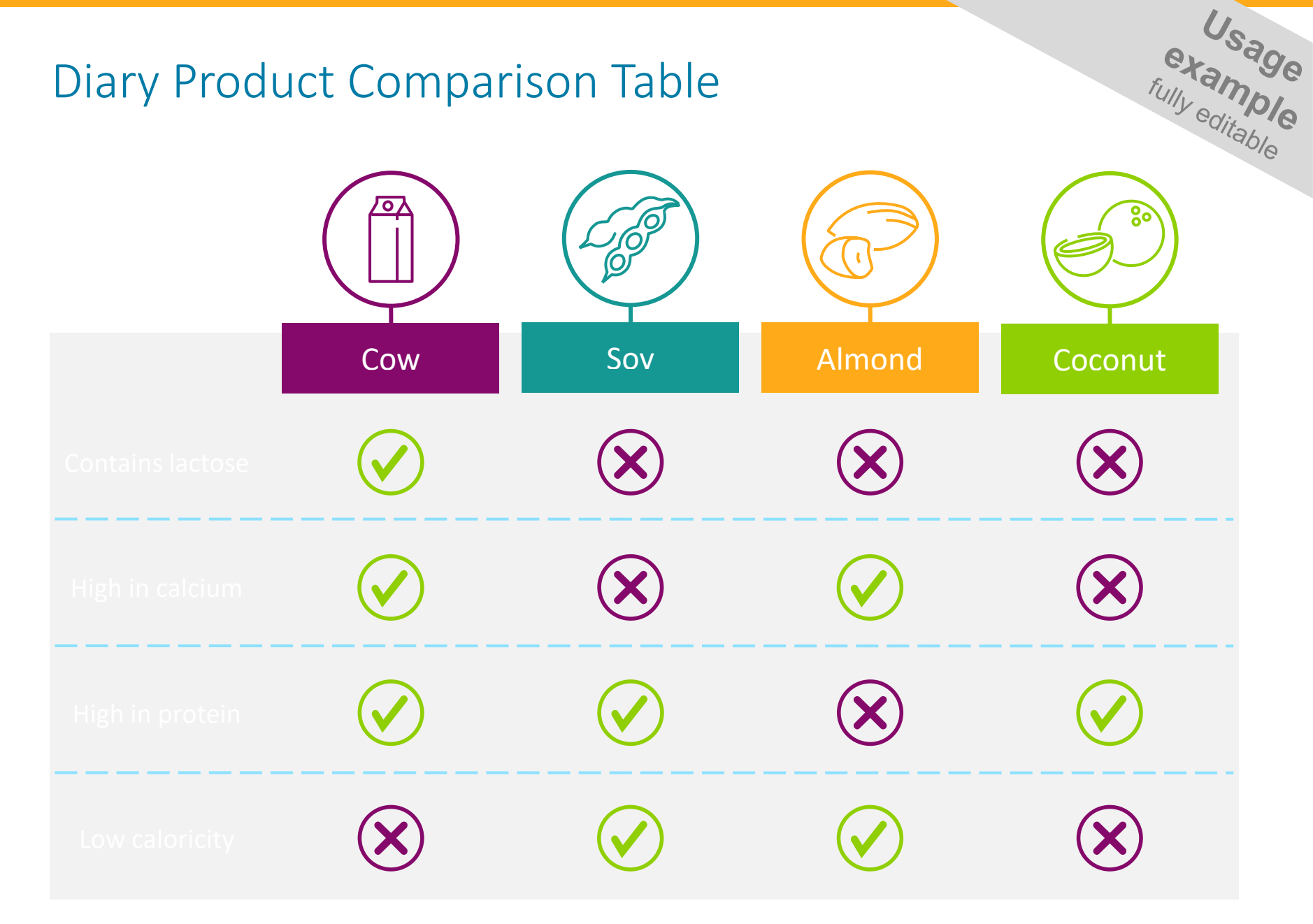

#### Table Template for Product Feature Comparison

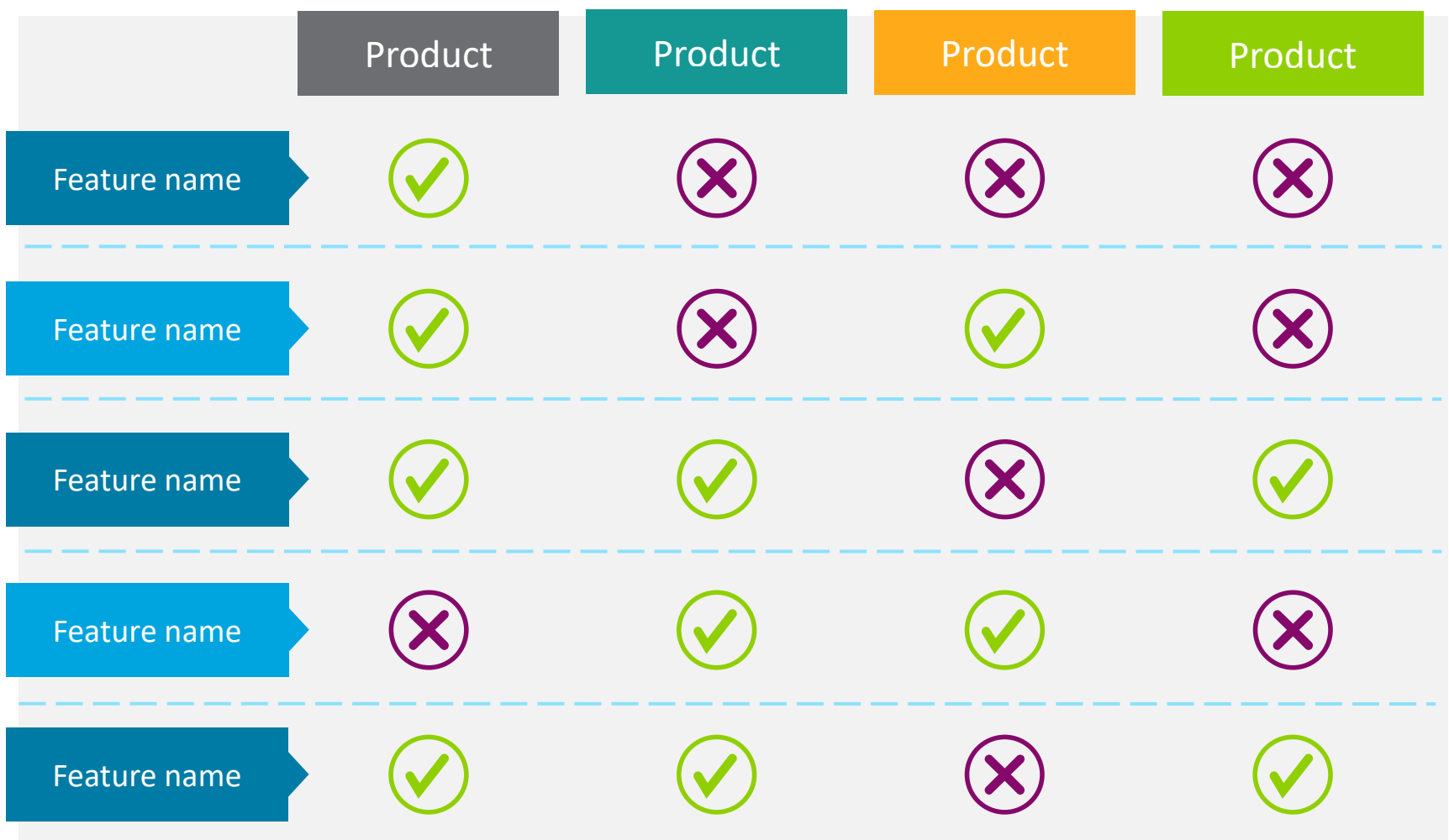

#### Product Pricing Comparison Matrix

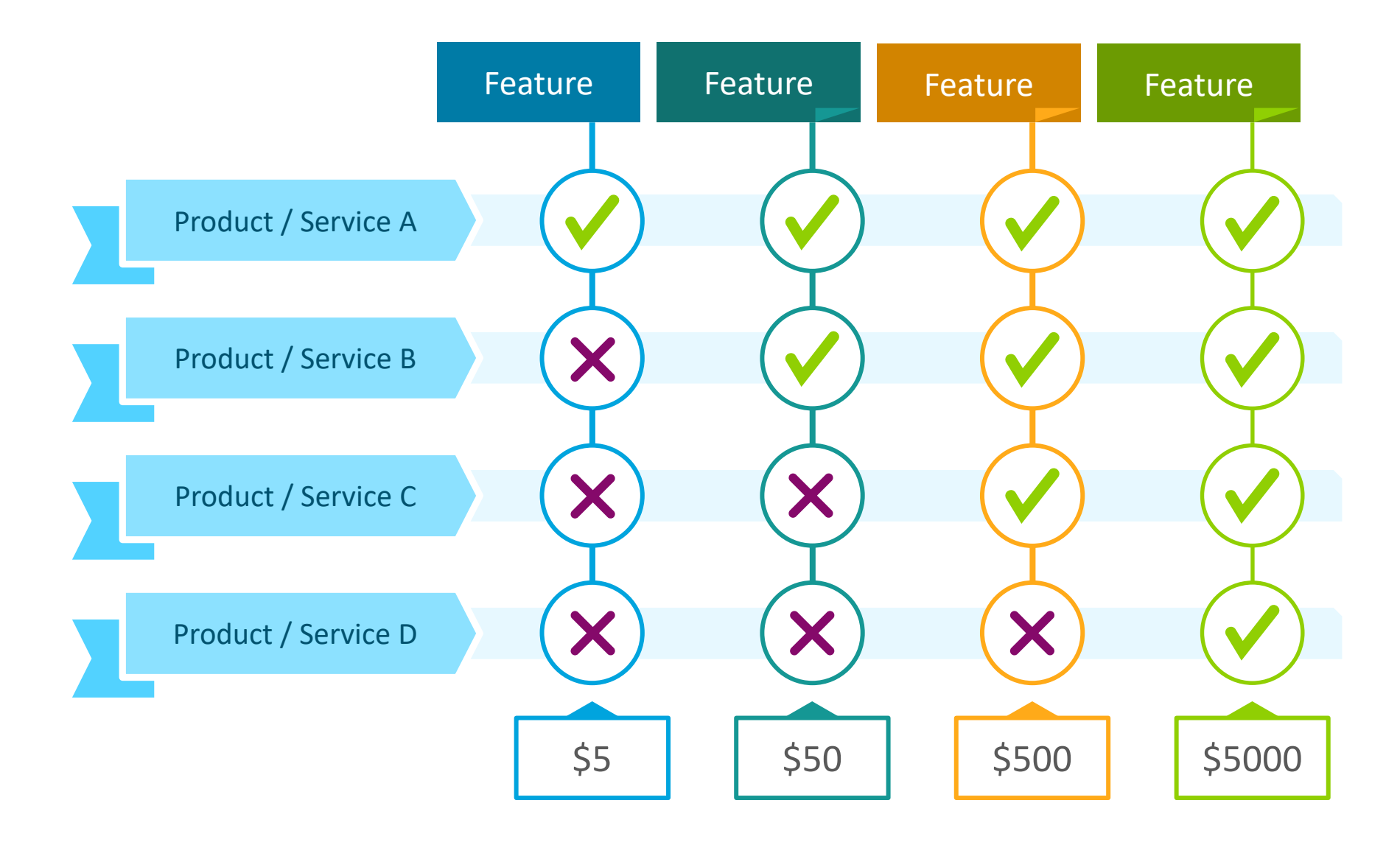

#### Product Features Comparison Table – 2 columns

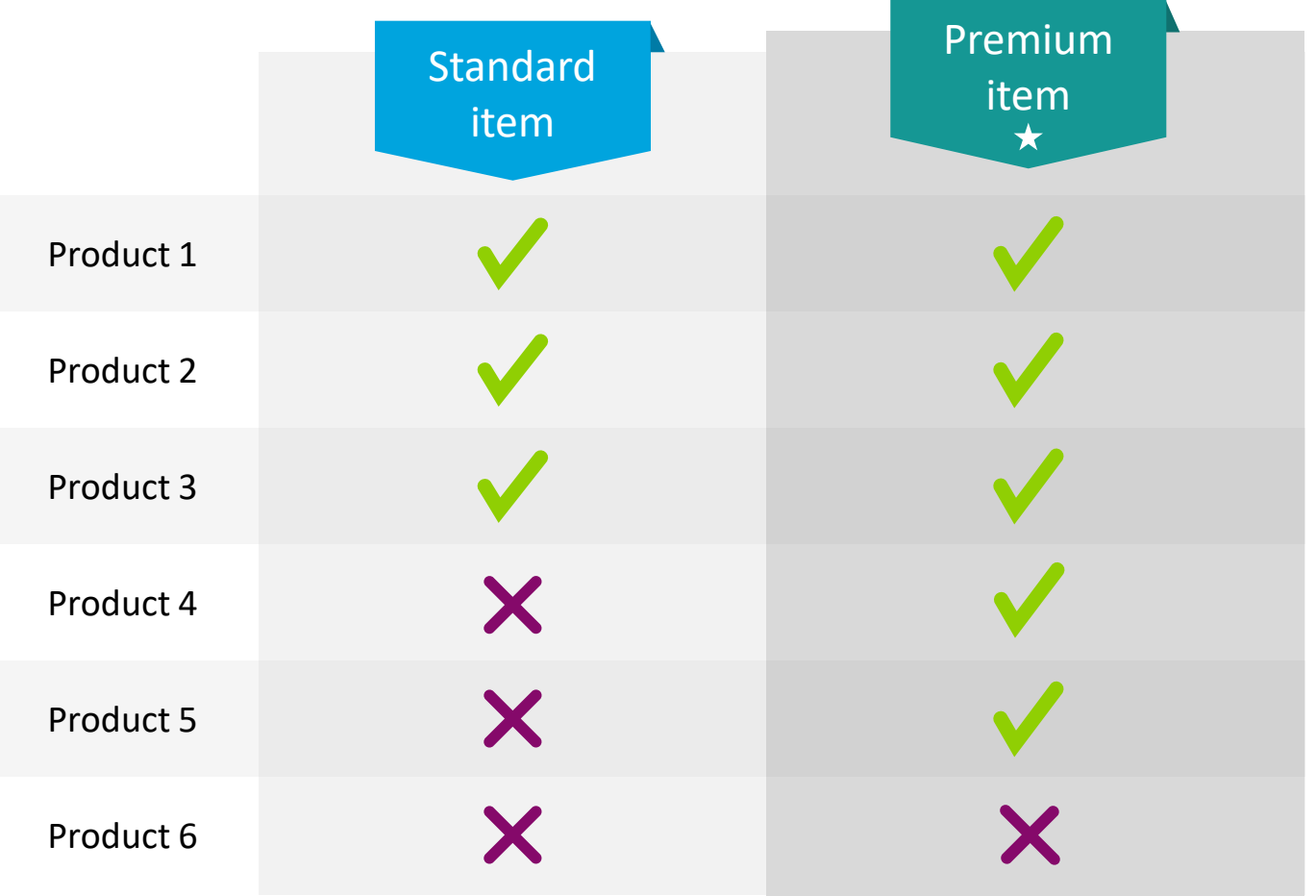

#### Product Features Comparison Table – 3 columns

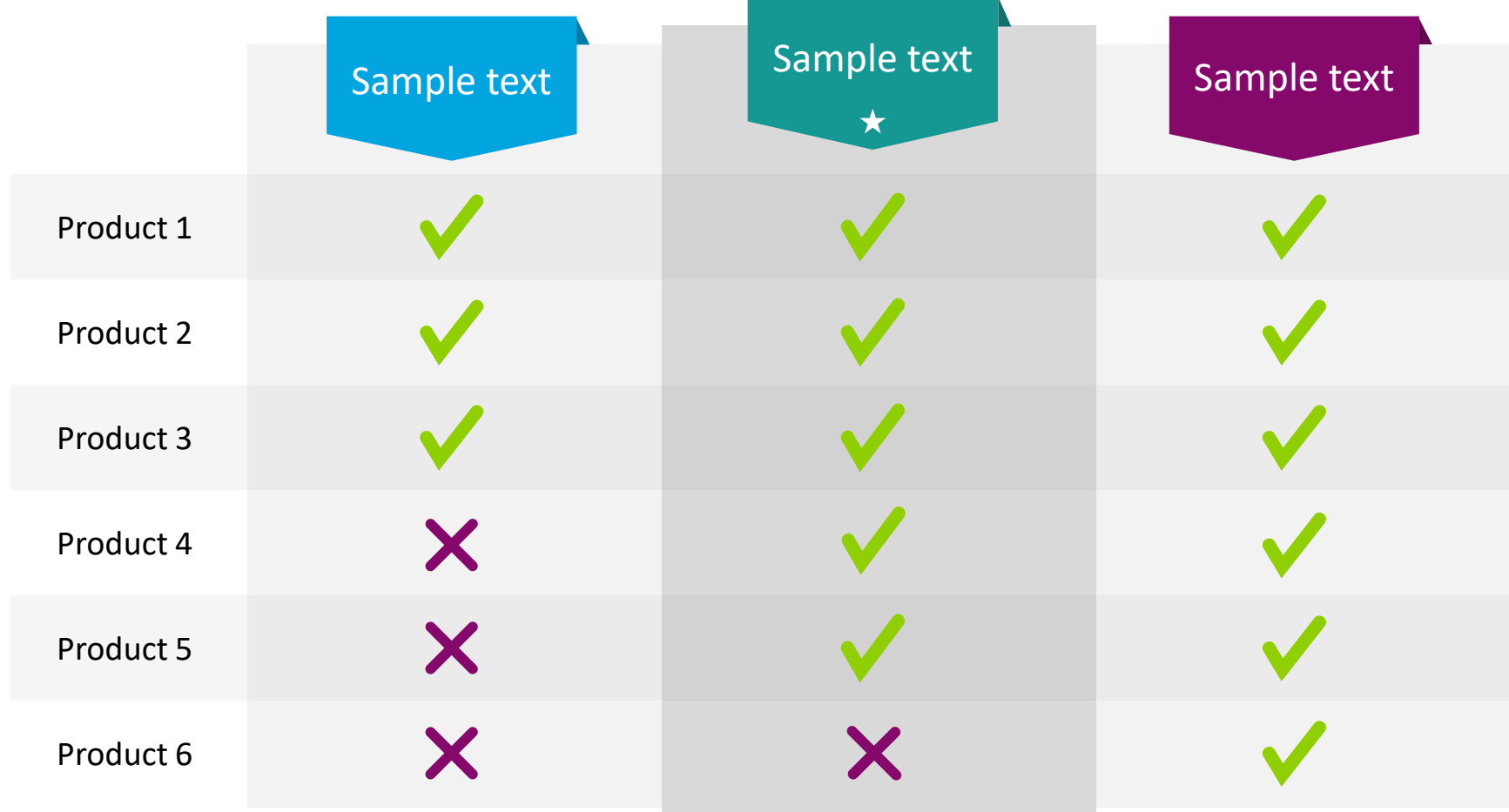

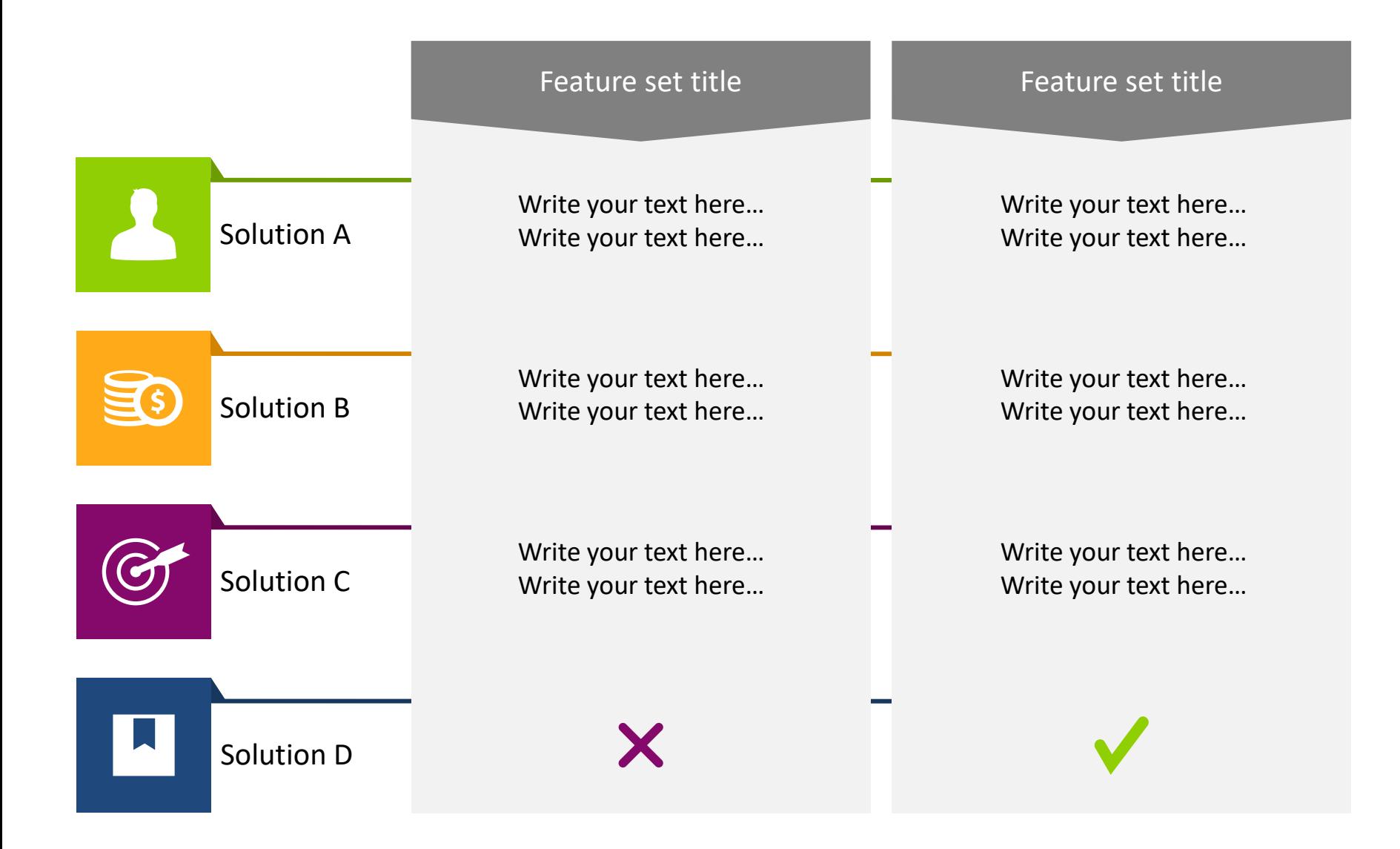

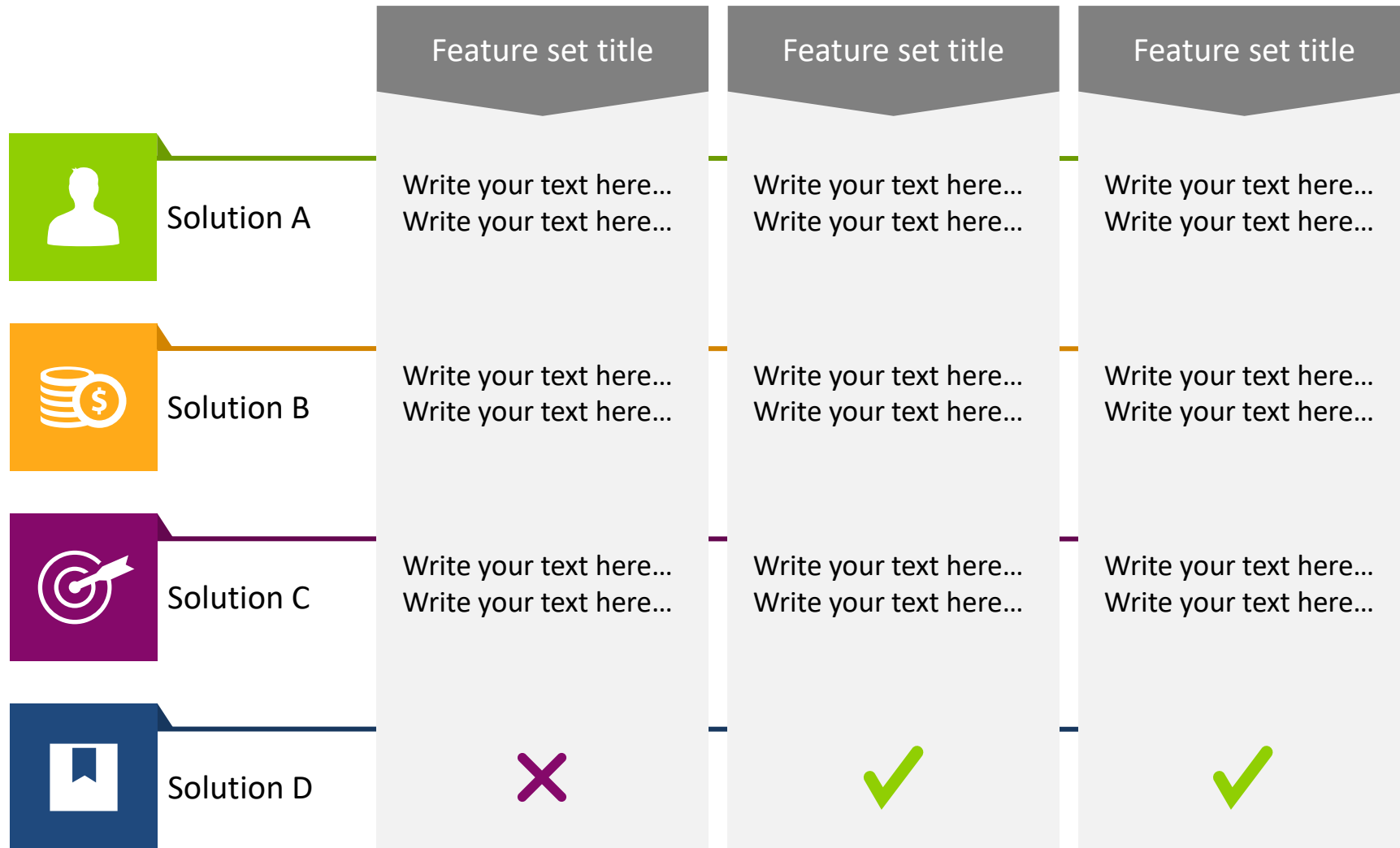

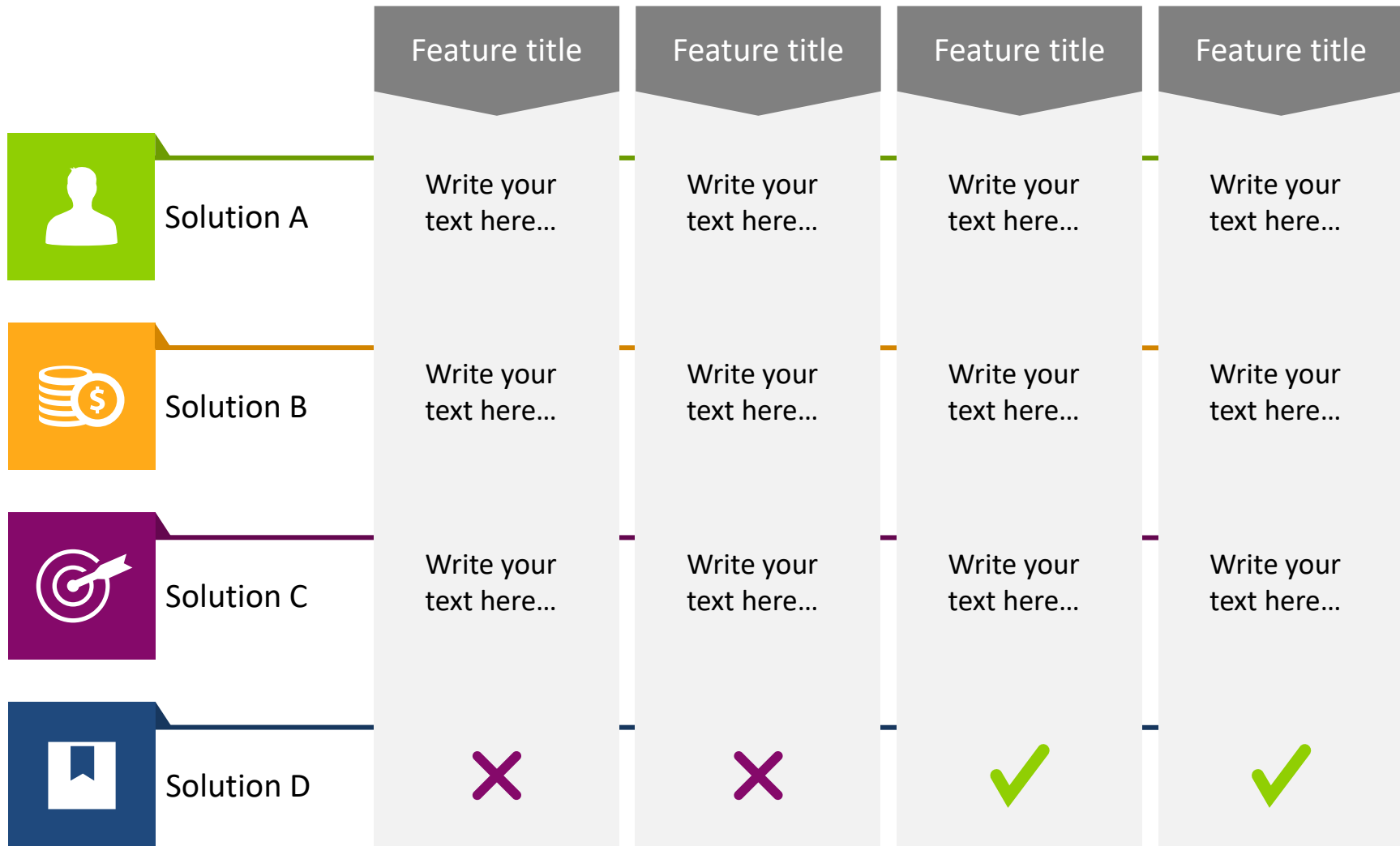

#### IDE's, Editors, Notebooks, and Education-Specific Tools

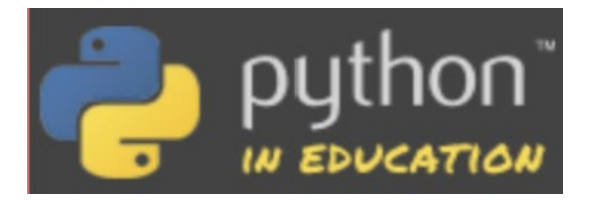

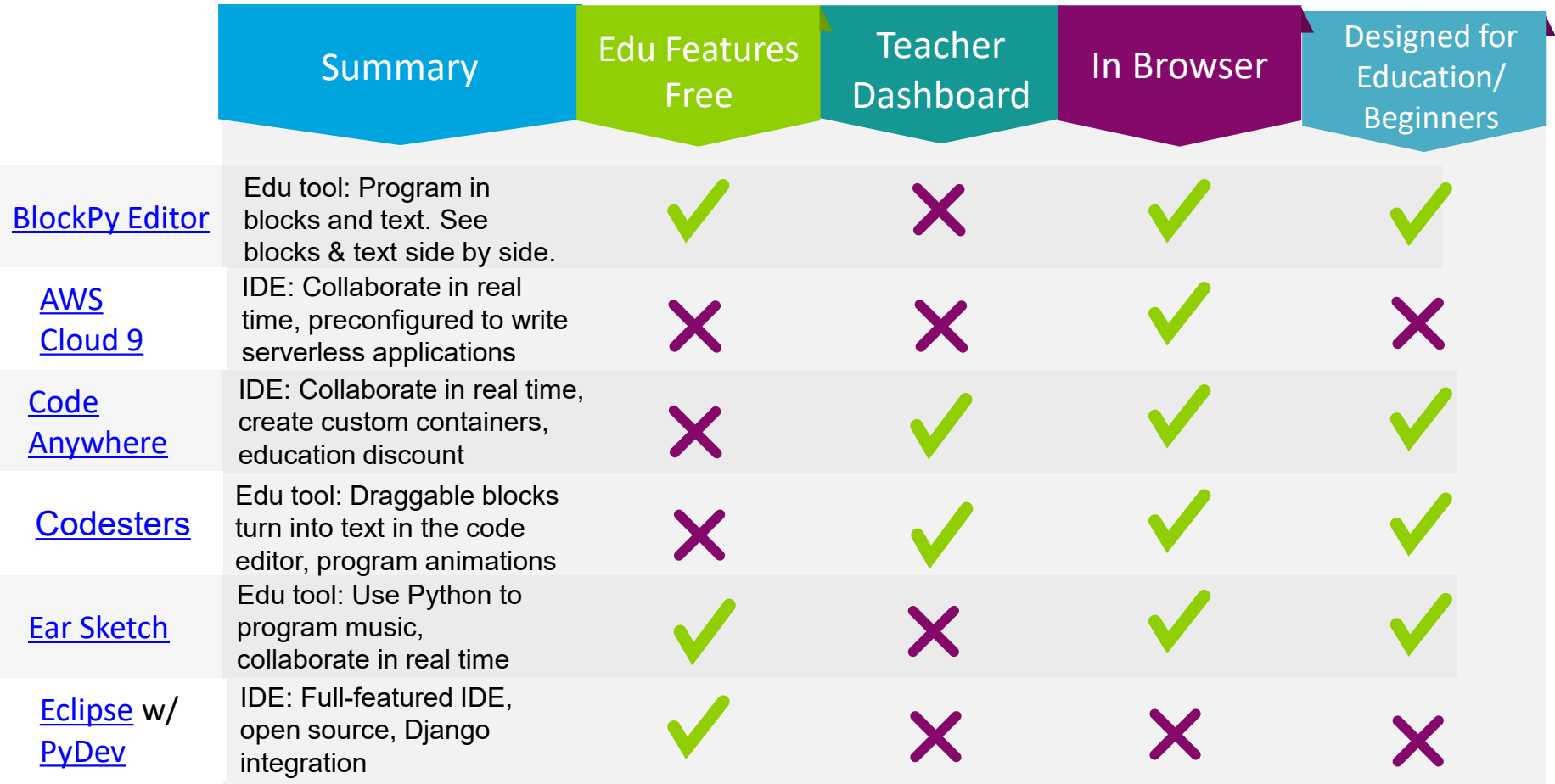

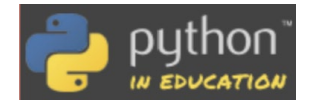

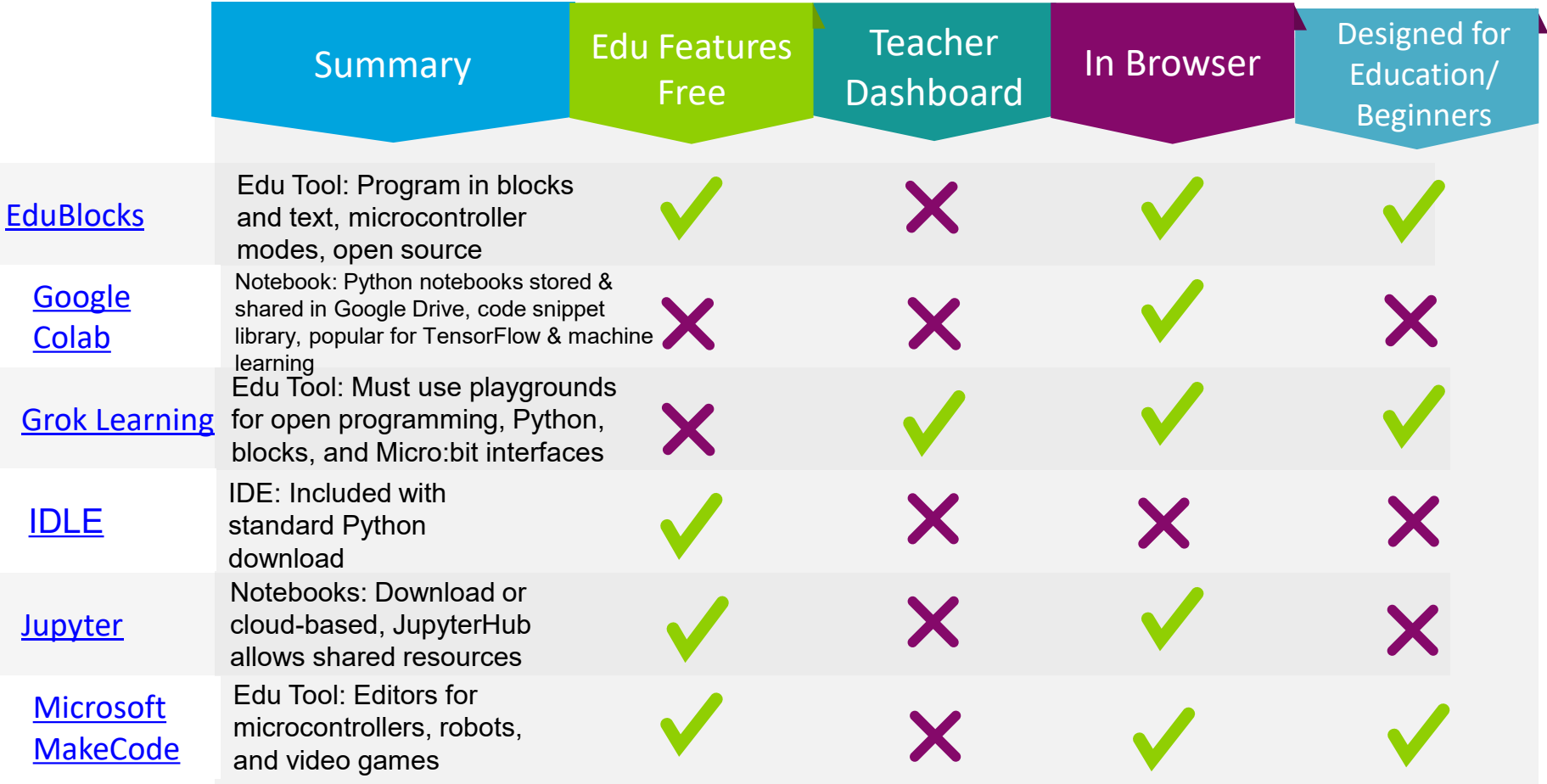

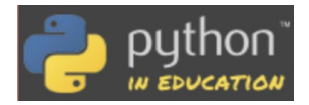

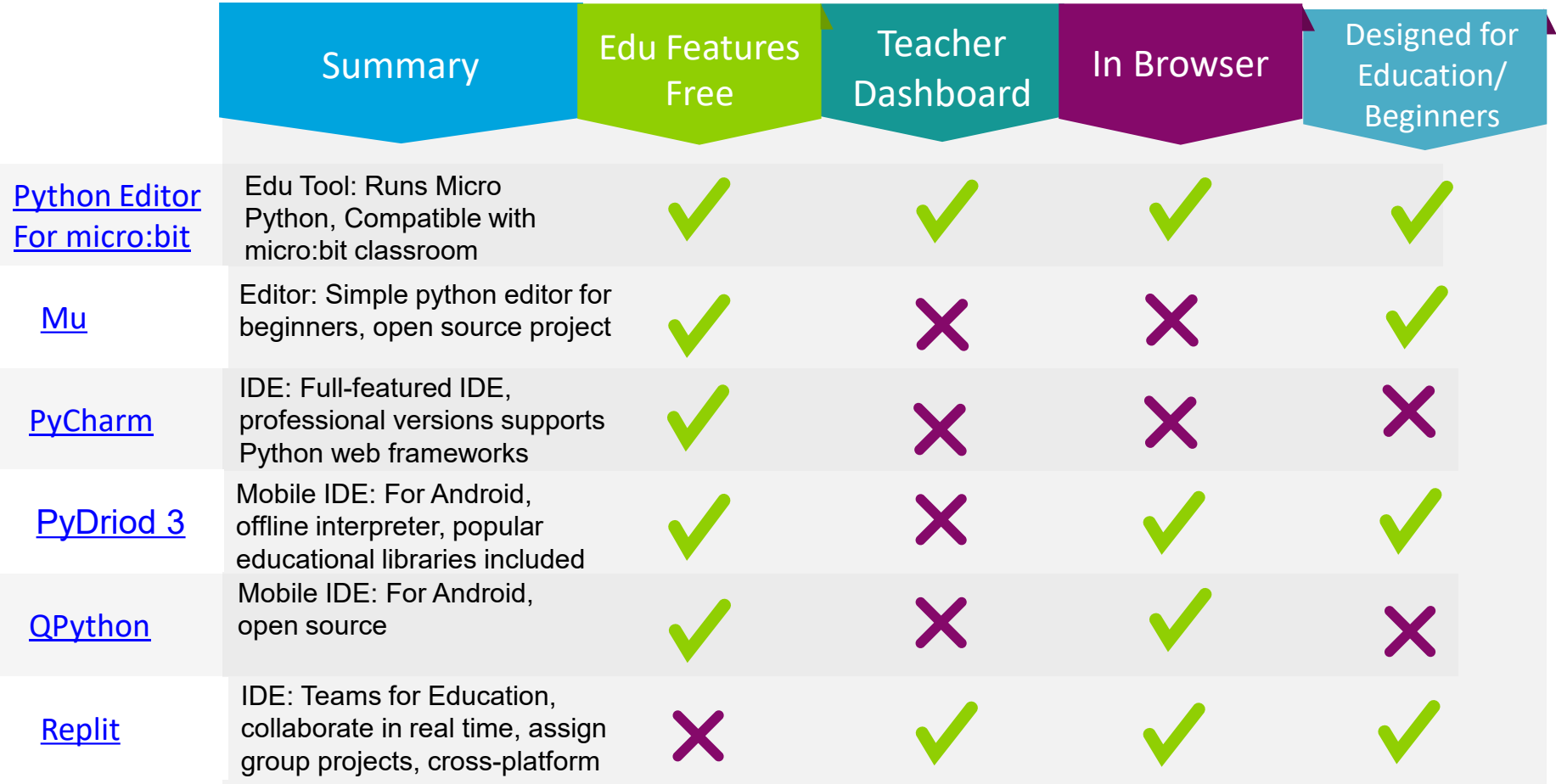

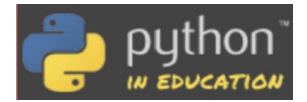

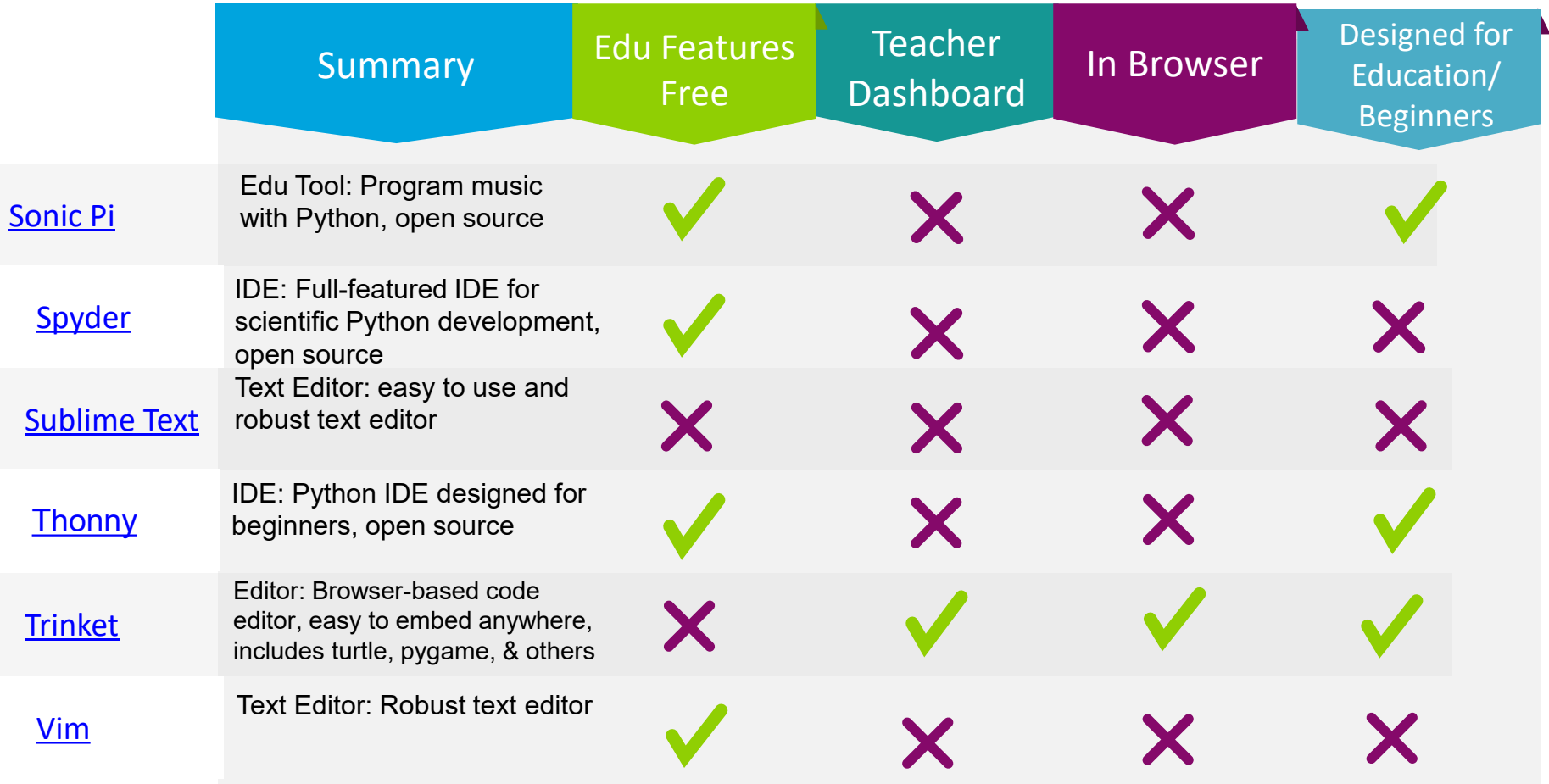

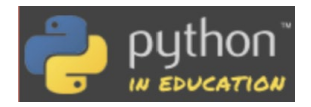

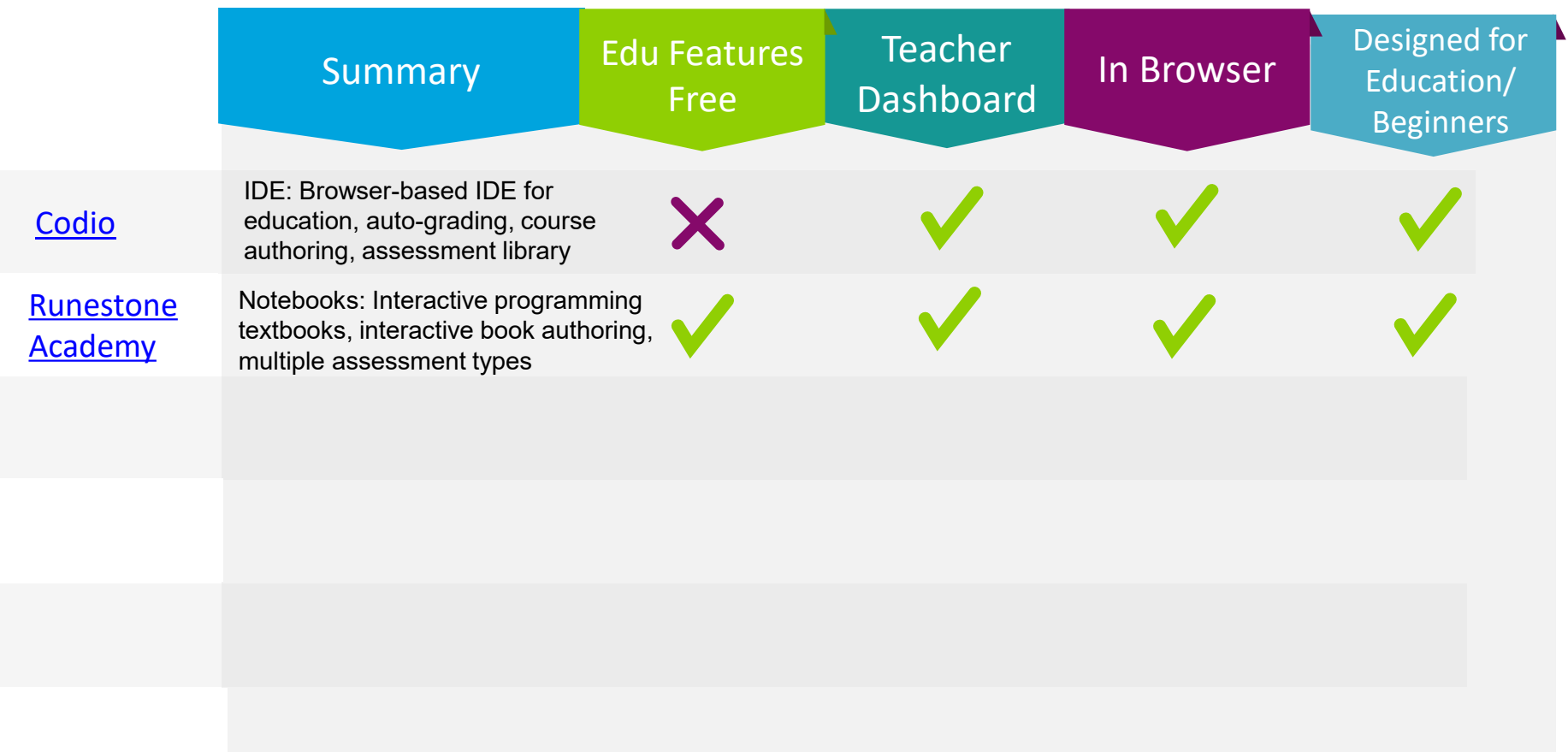

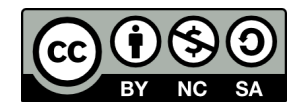

Content by: Meg Ray Design based on: InfoDiagram.com

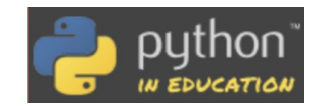

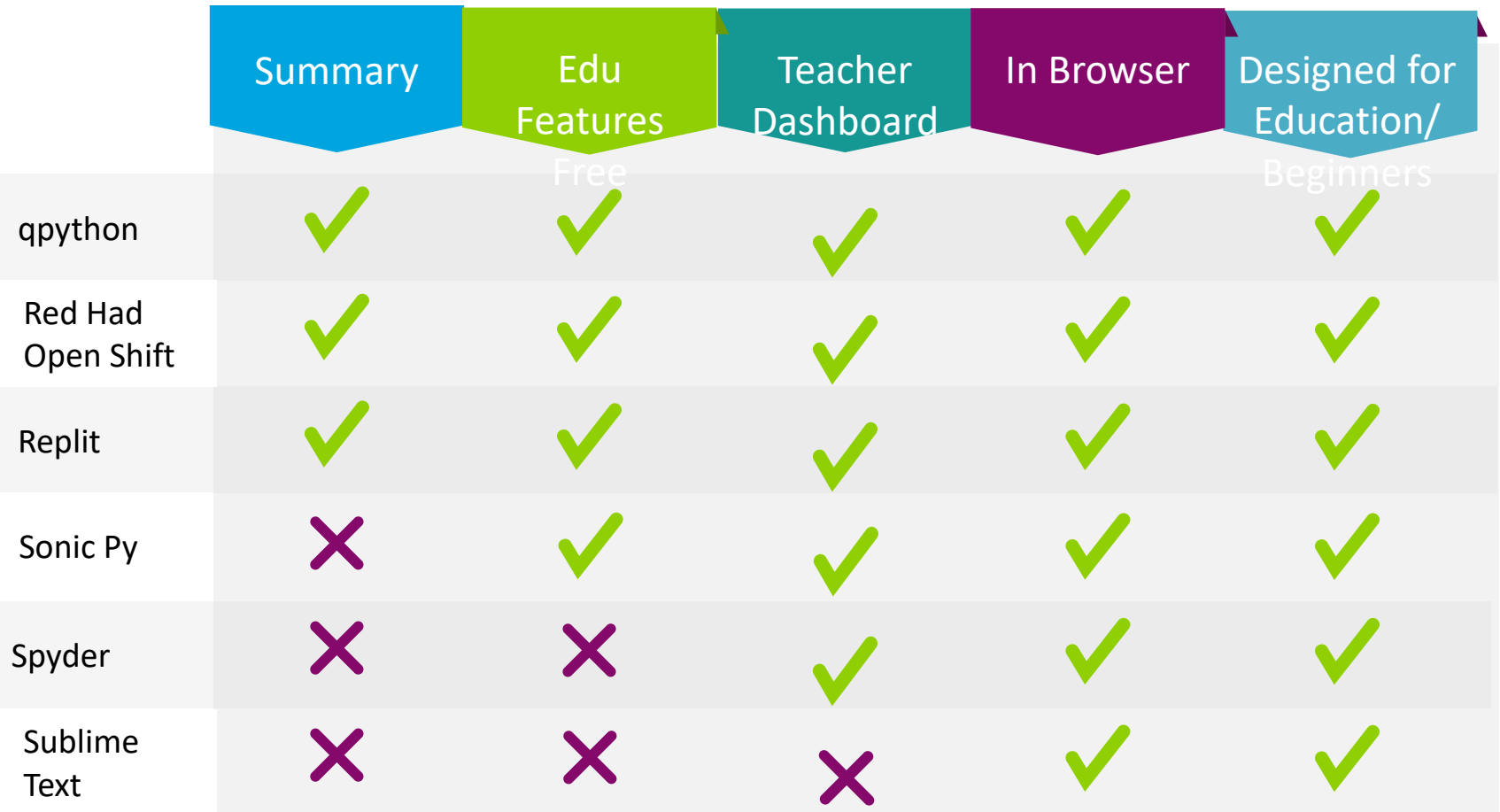

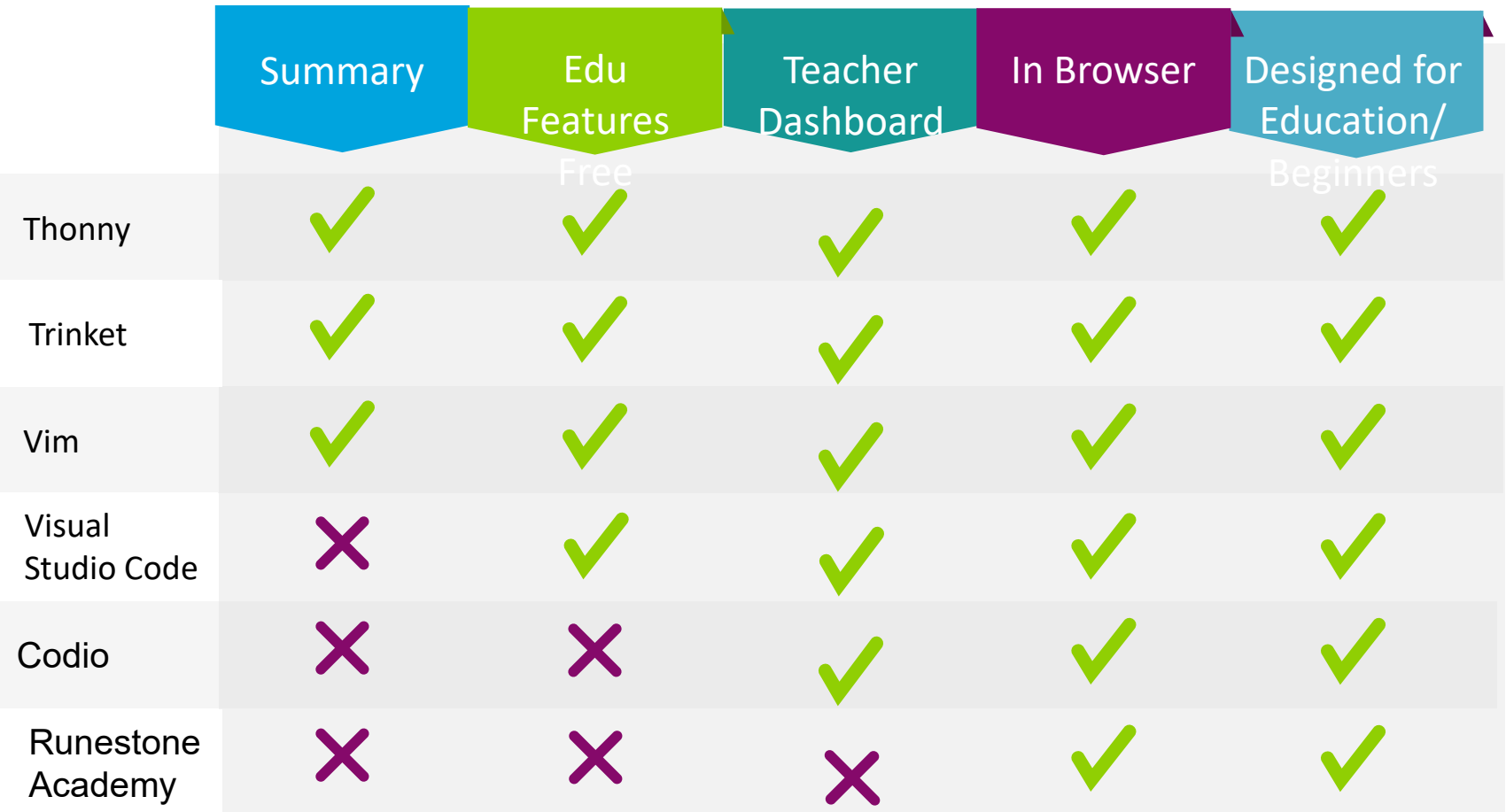

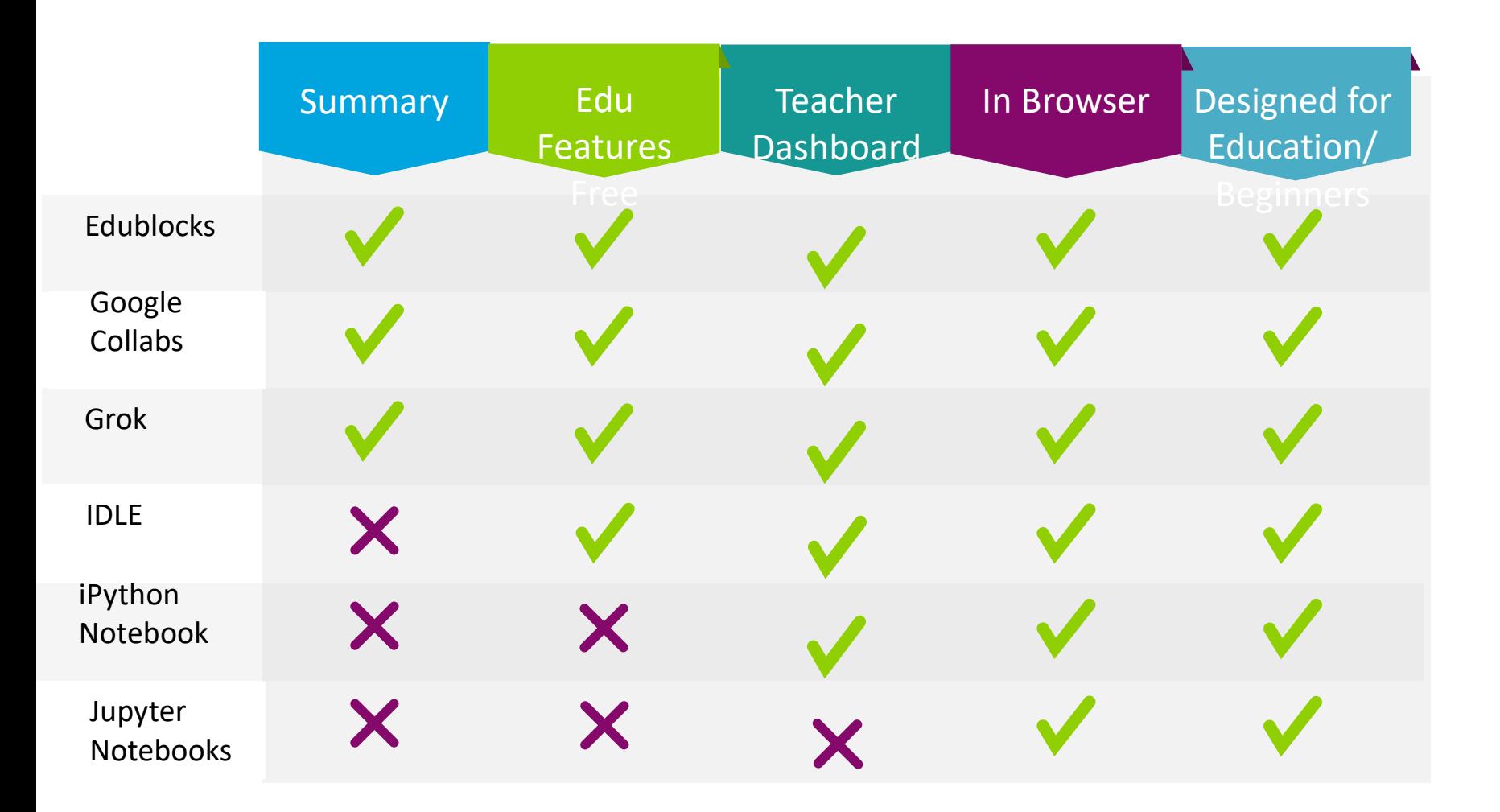

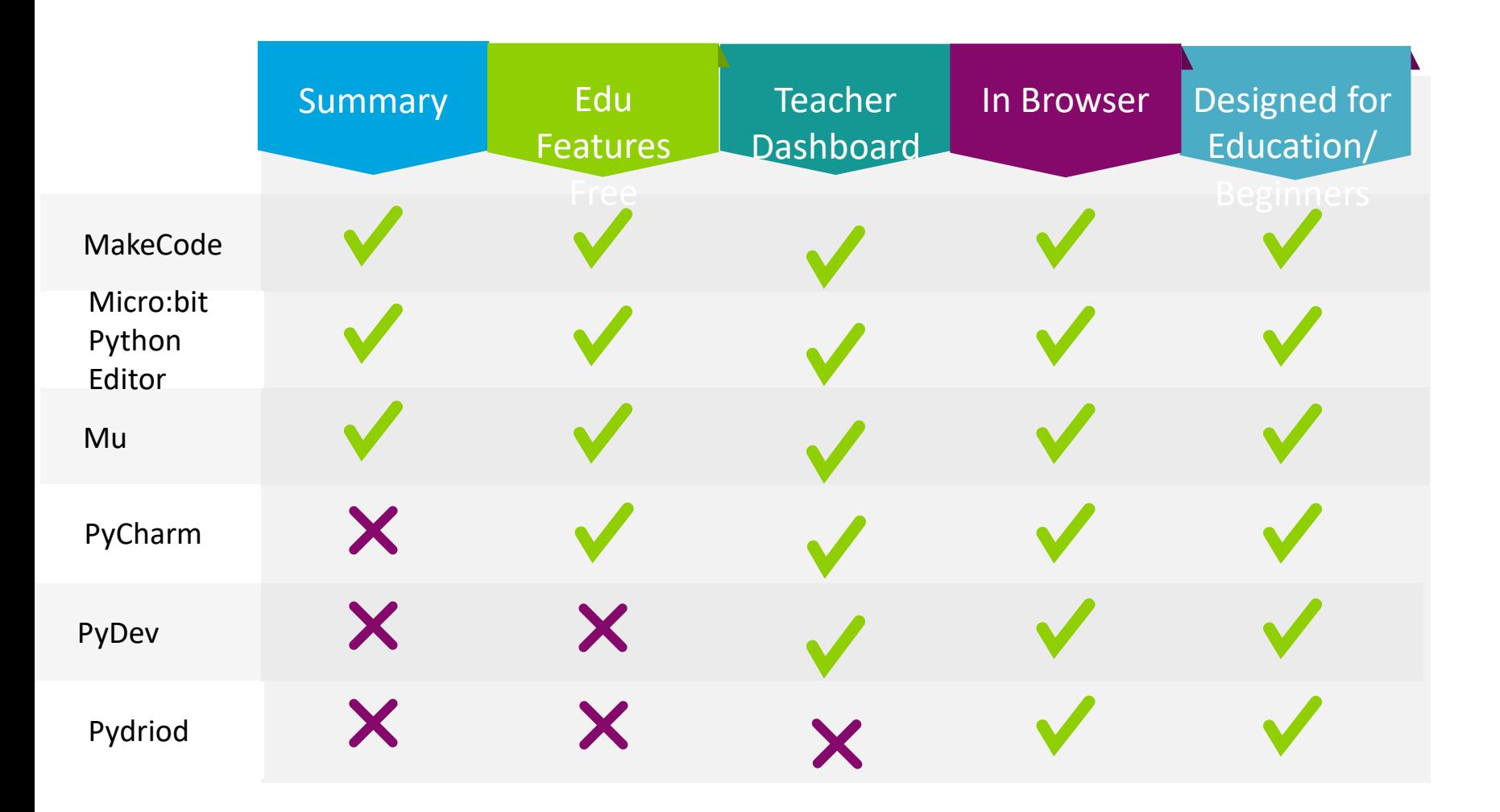

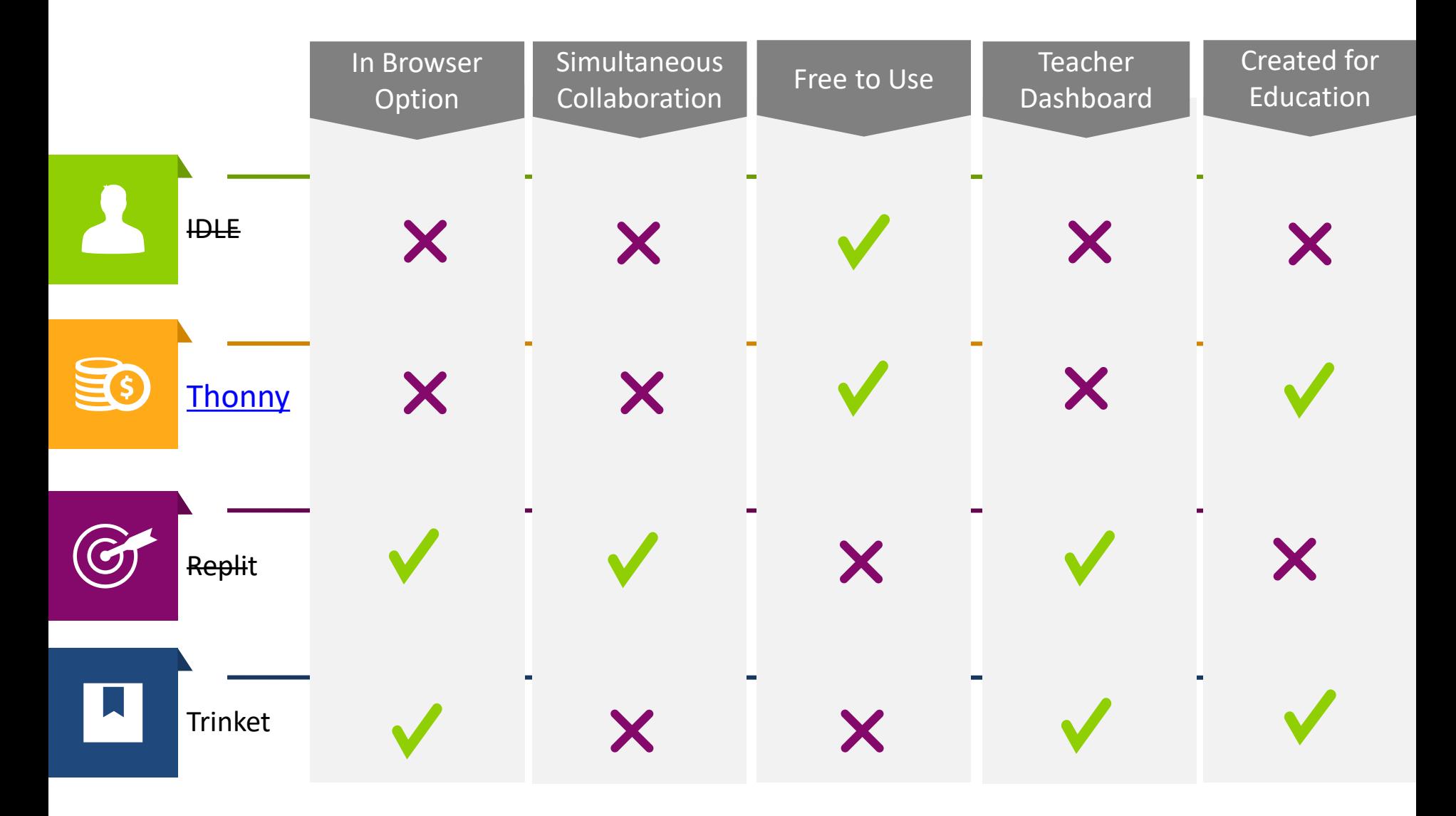

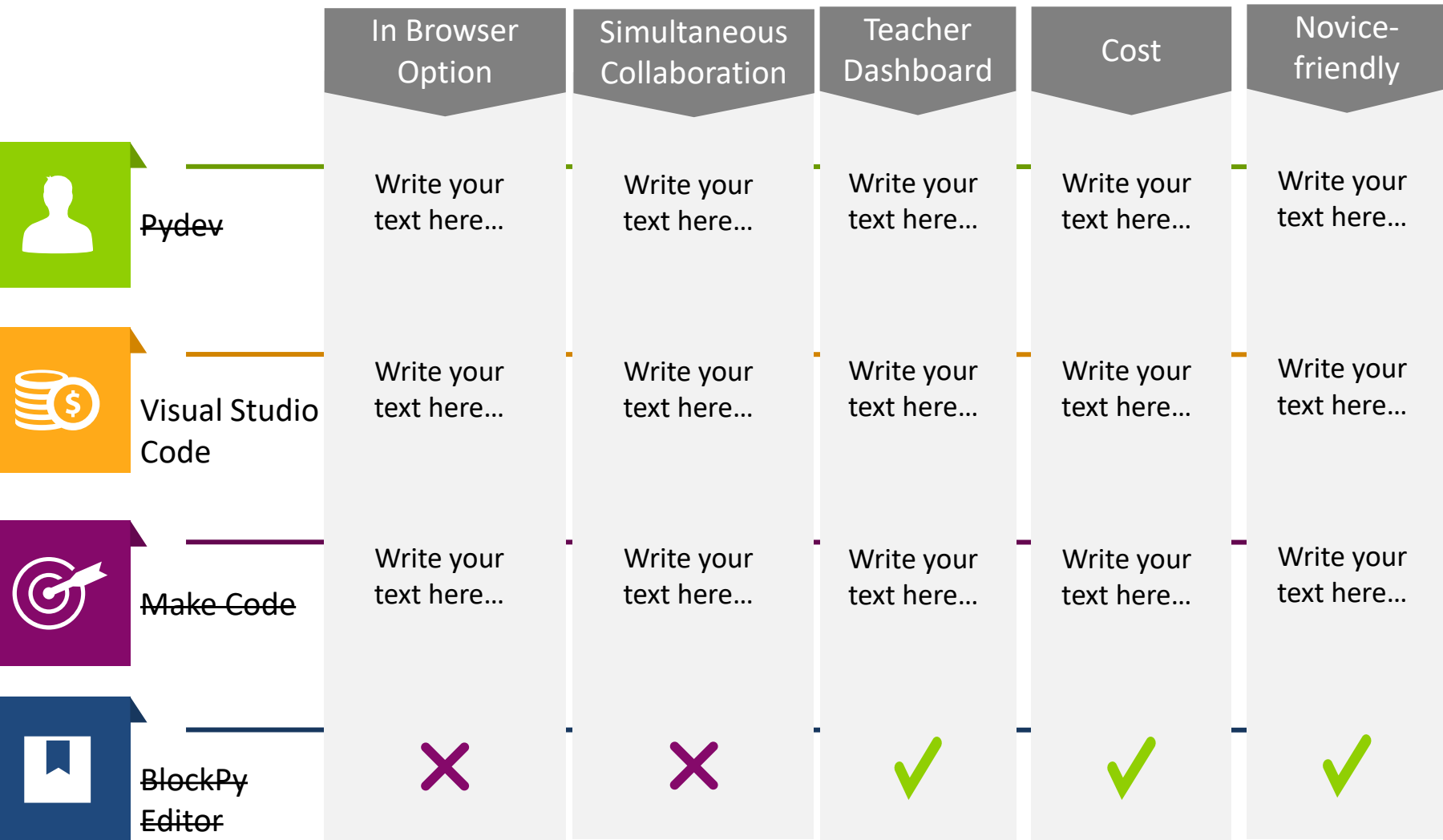

#### Detailed Solutions Comparison Table – 4 columns https://www.youtube.com/watch?v=gaFk0Sya\_HI&list=PLs4CJRBY5F1LvjmMRjvSUnGJC WGvhRxtI&index=2

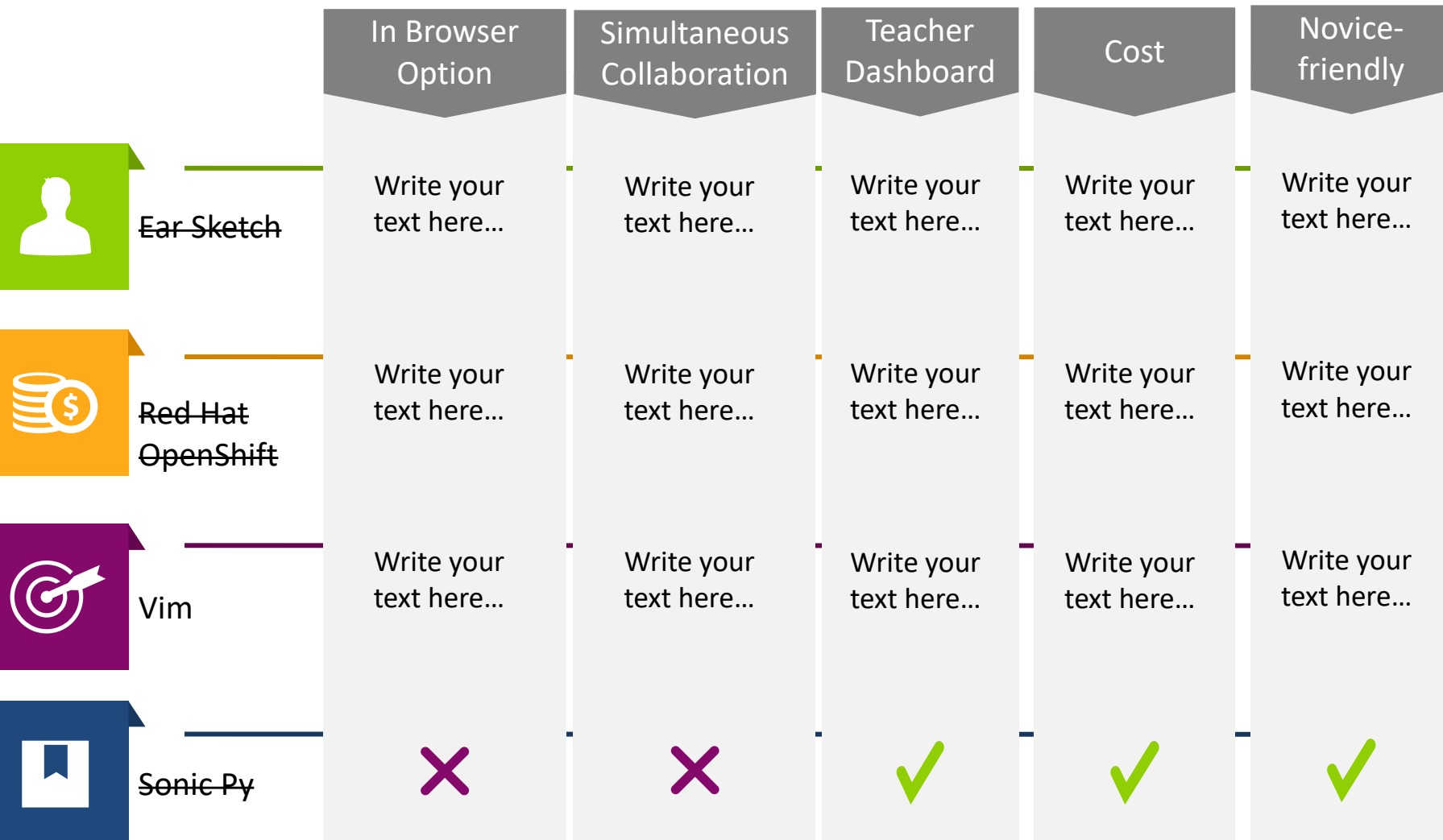

#### Detailed Solutions Comparison Table – 4 columns https://www.youtube.com/watch?v=gaFk0Sya\_HI&list=PLs4CJRBY5F1LvjmMRjvSUnGJC WGvhRxtI&index=2

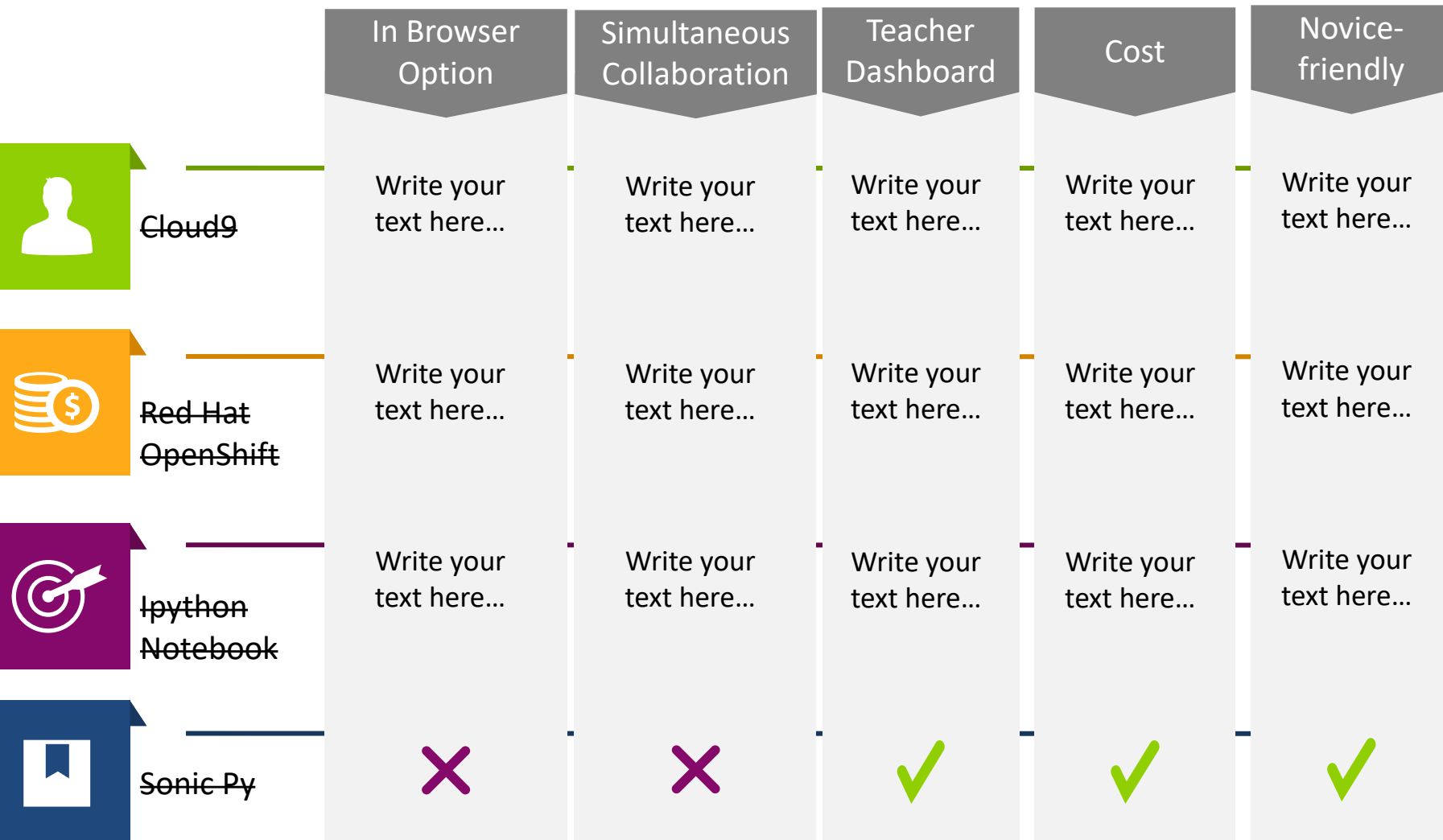

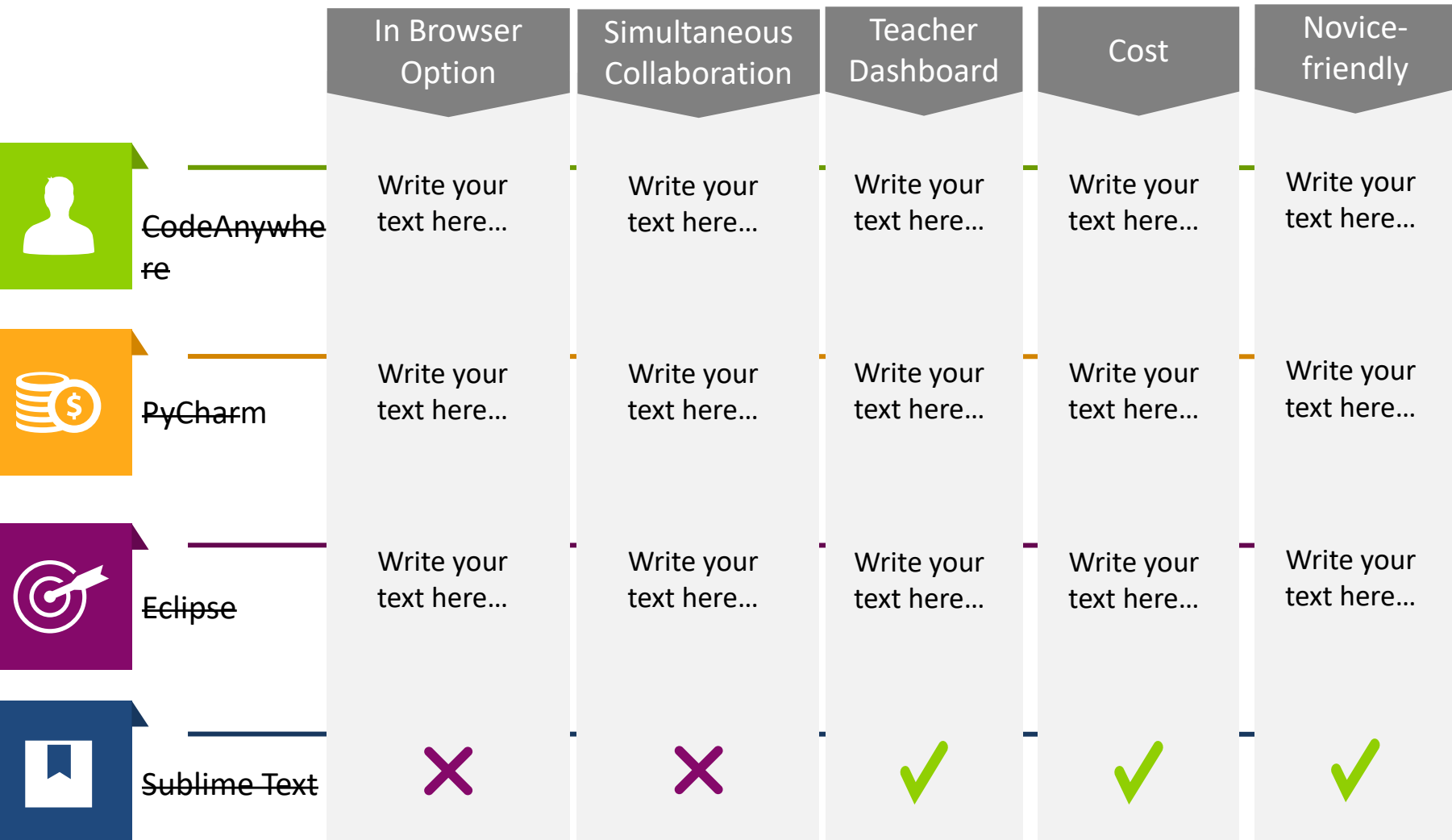

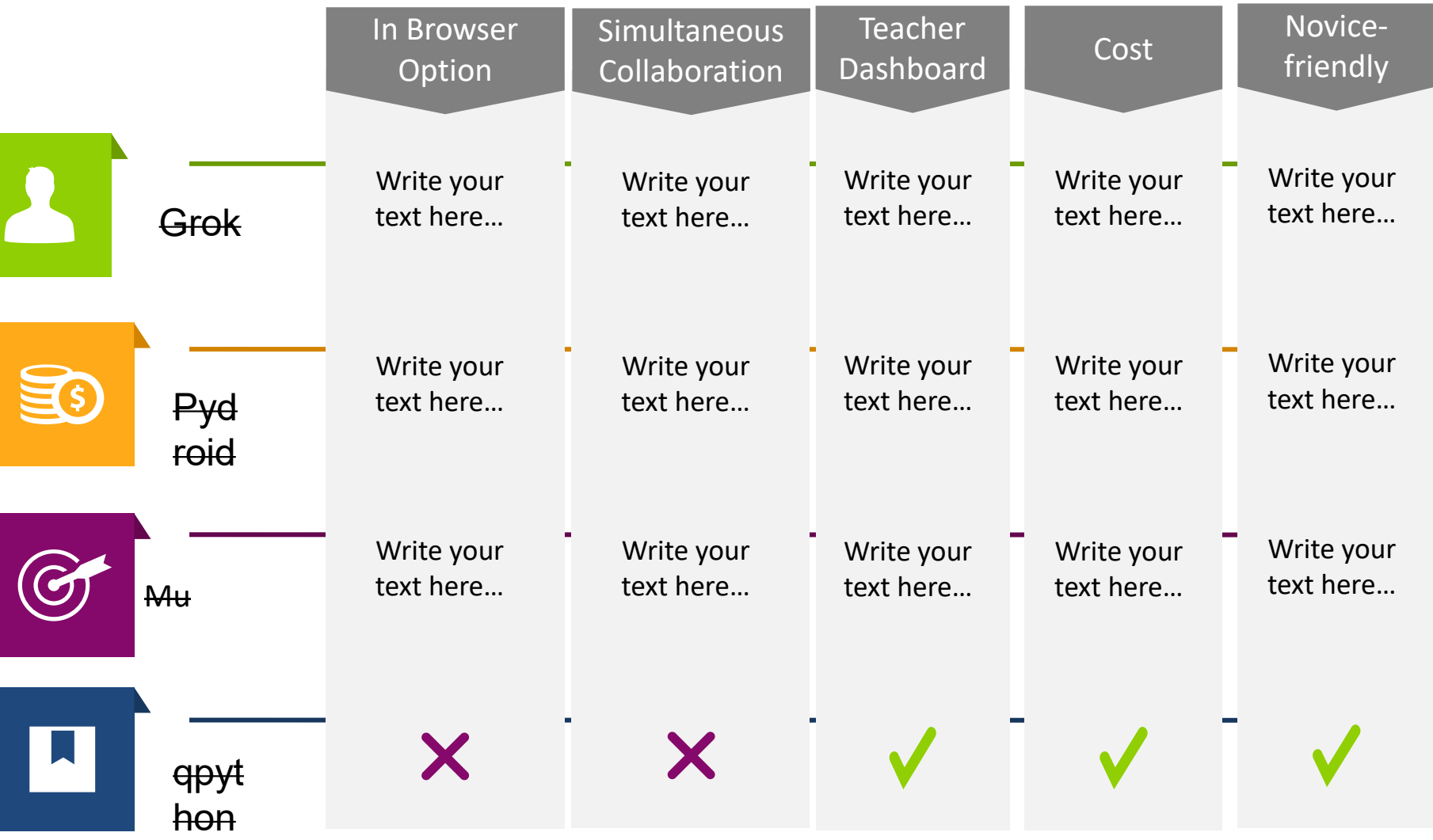

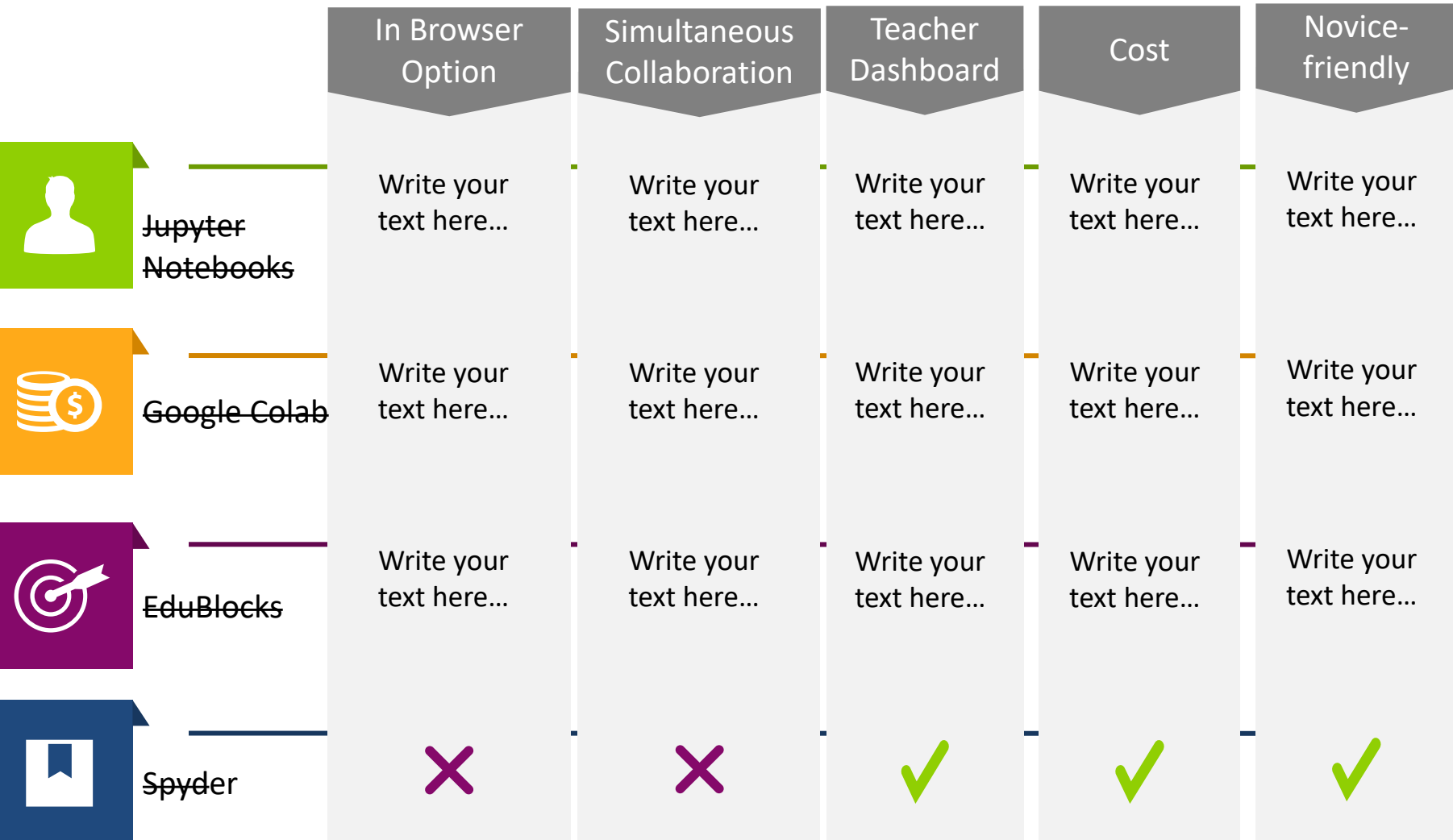

#### Comparative Analysis Template for Two Items

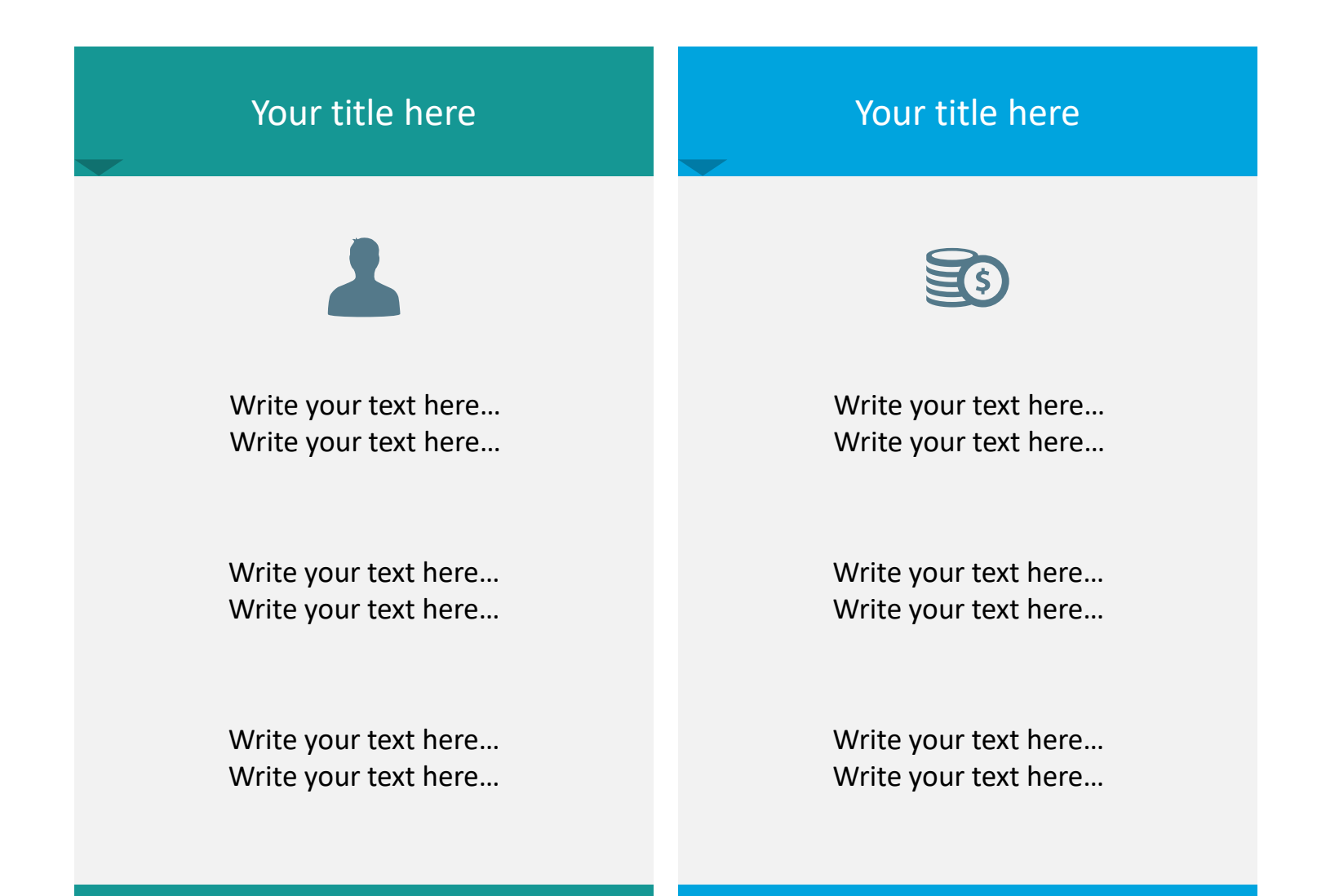

#### Comparative Analysis Template for Three Items

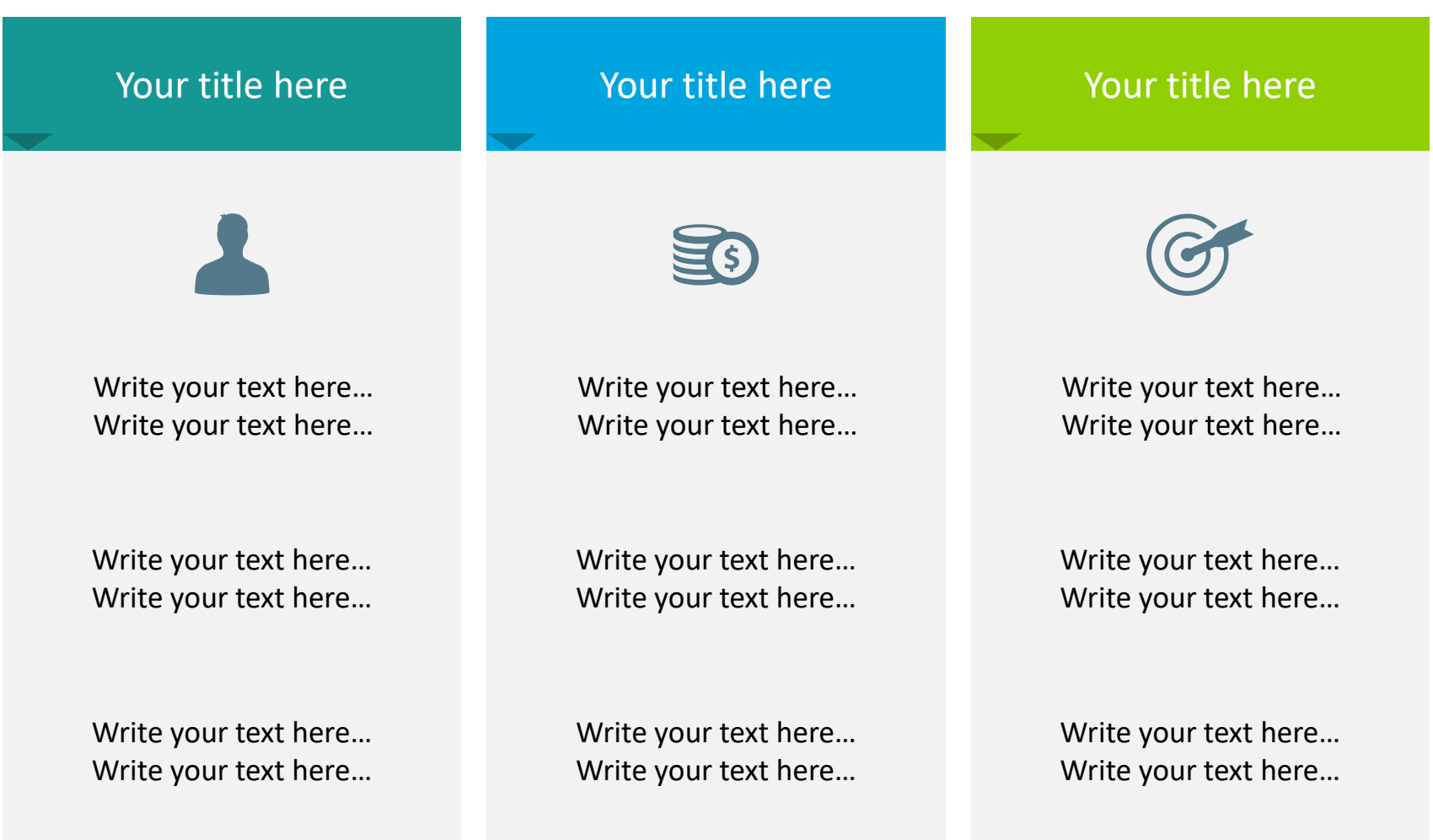

#### Comparative Analysis Template for Four Items

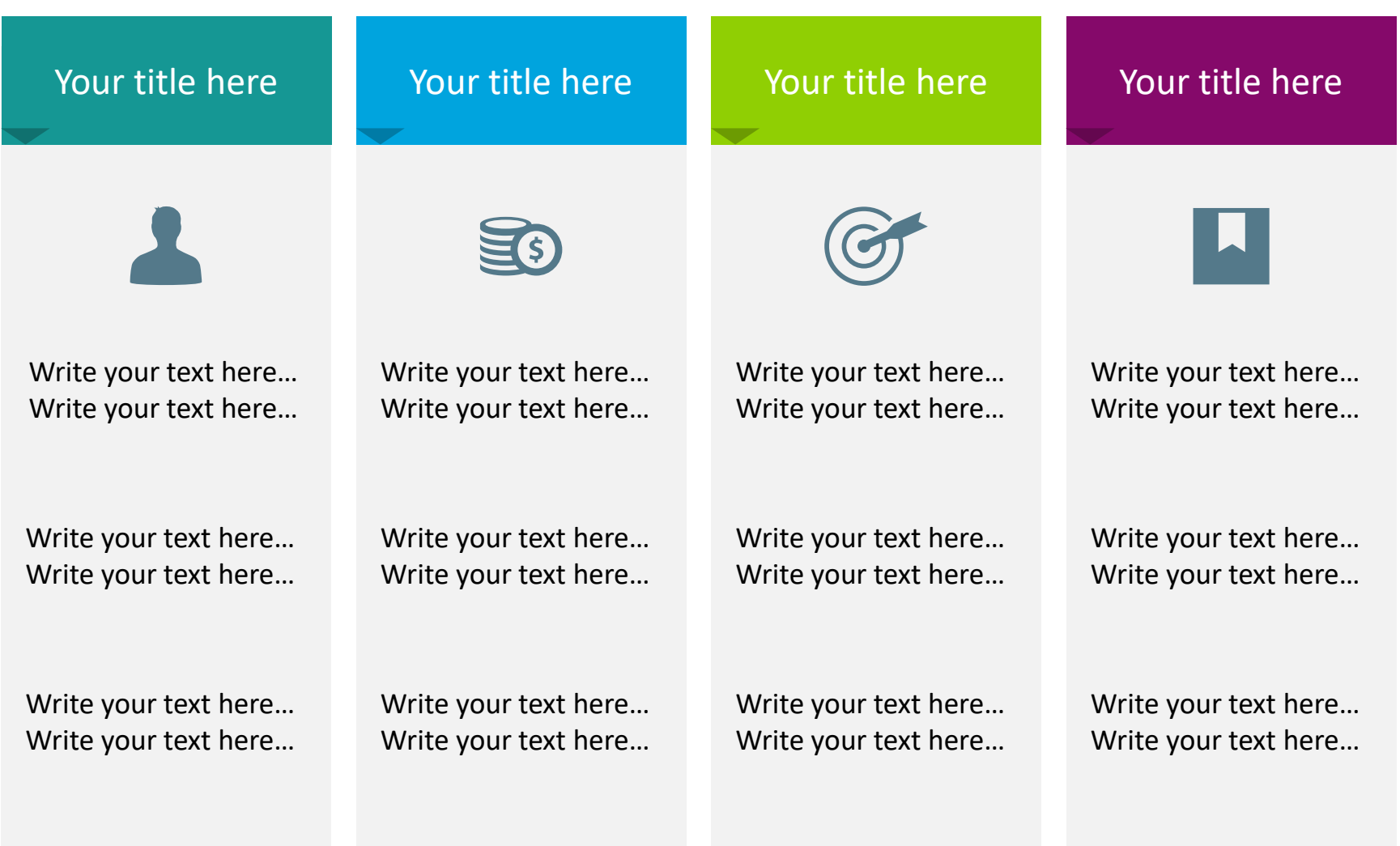

#### List Comparison Table – 2 columns

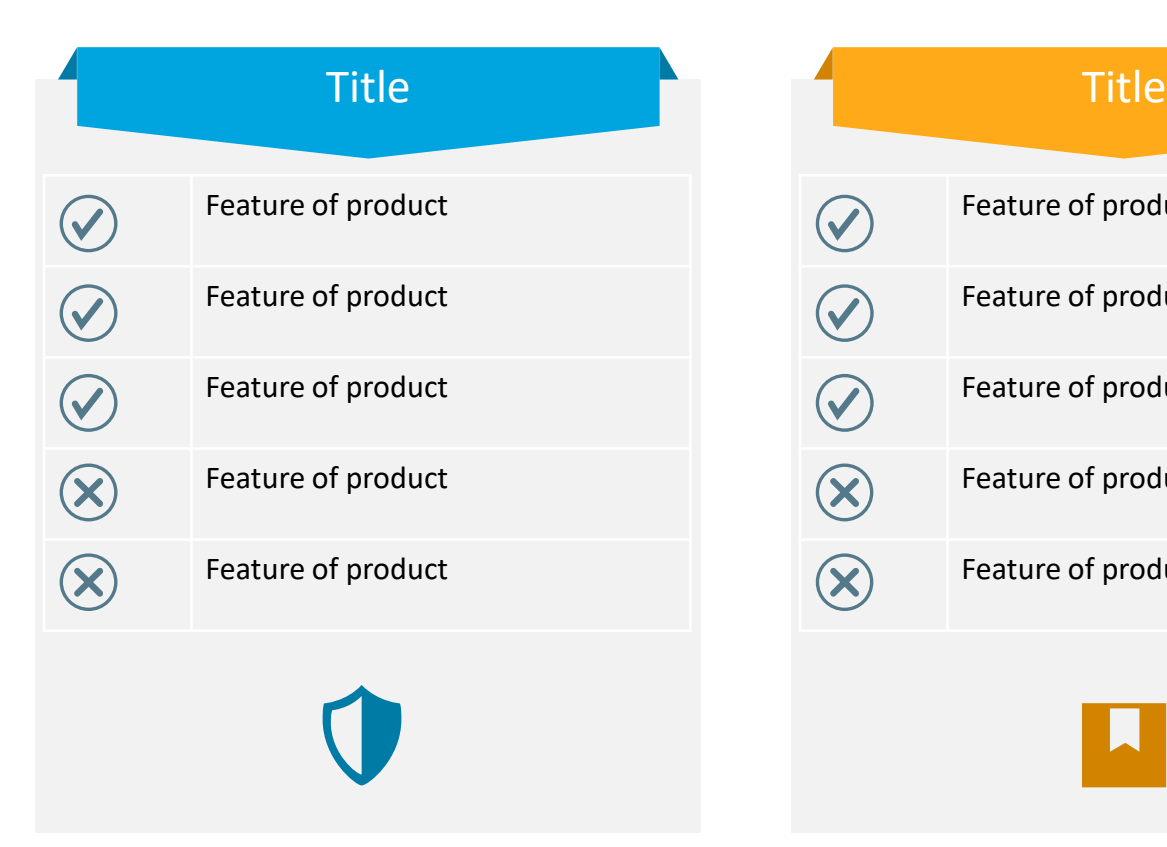

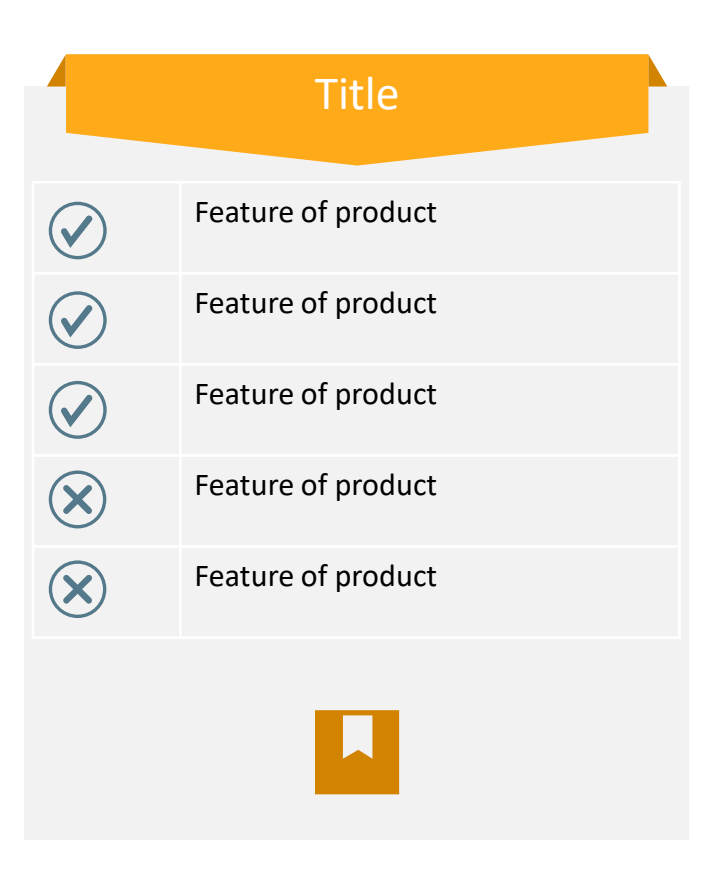

#### List Comparison Table – 3 columns

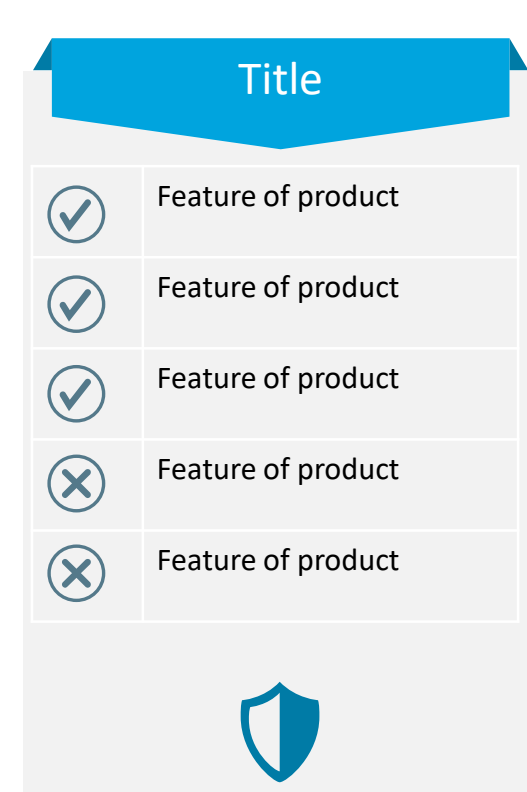

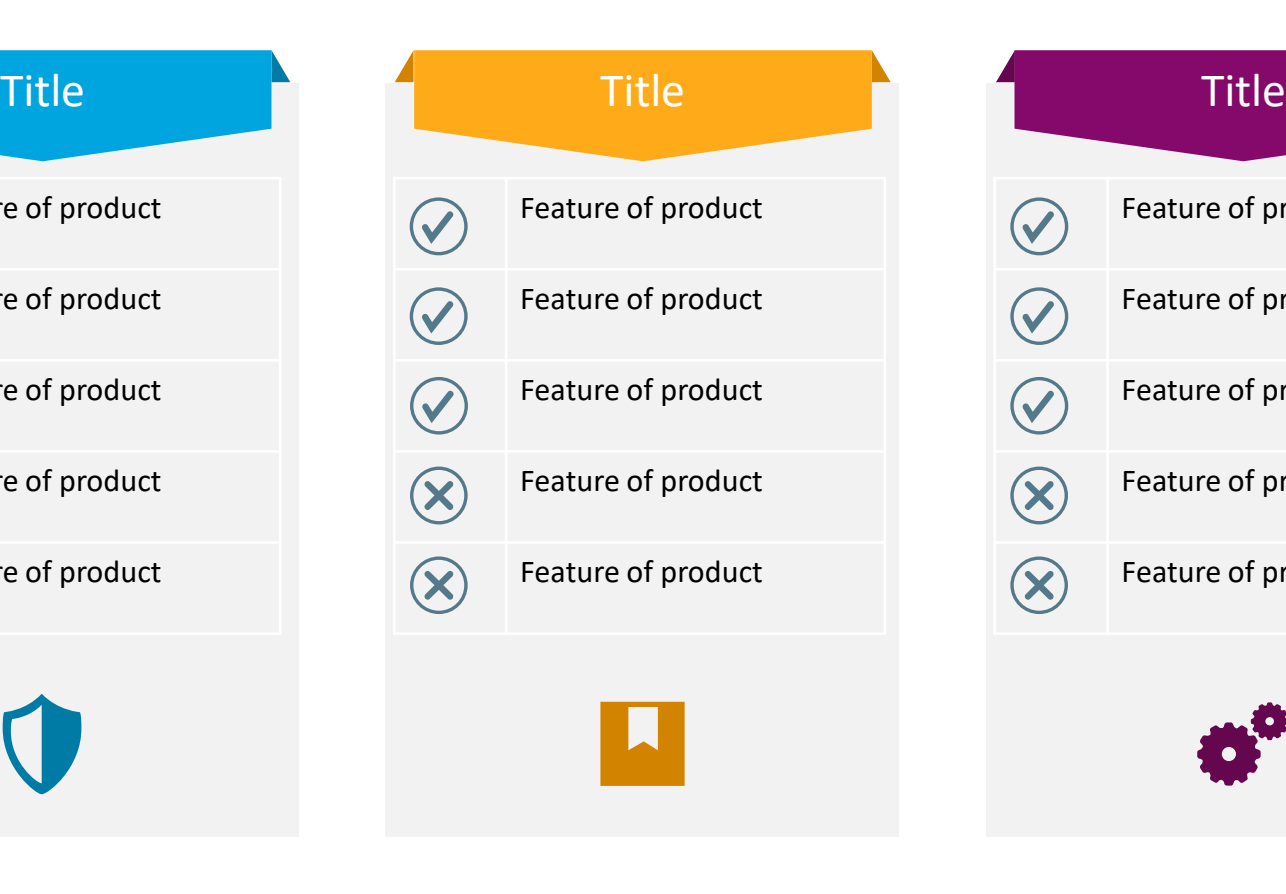

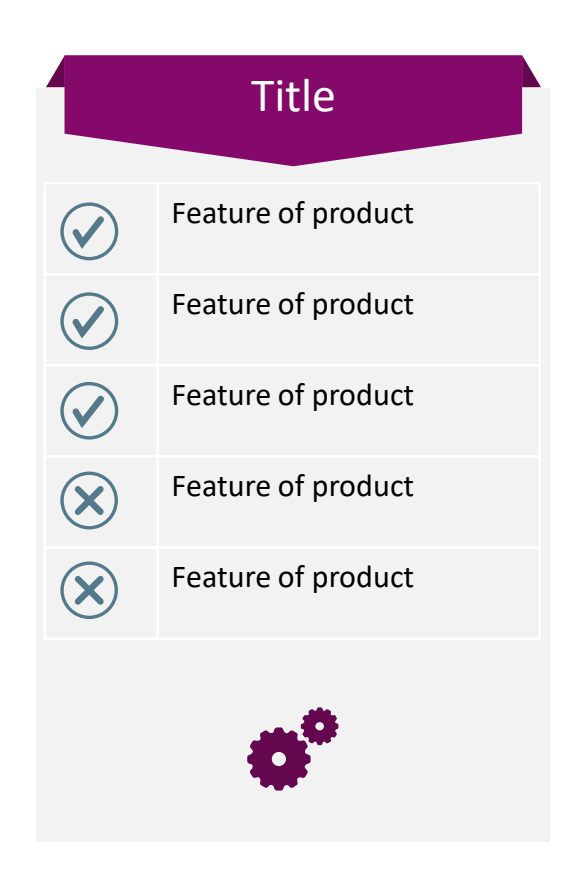

#### List Comparison Table – 4 columns

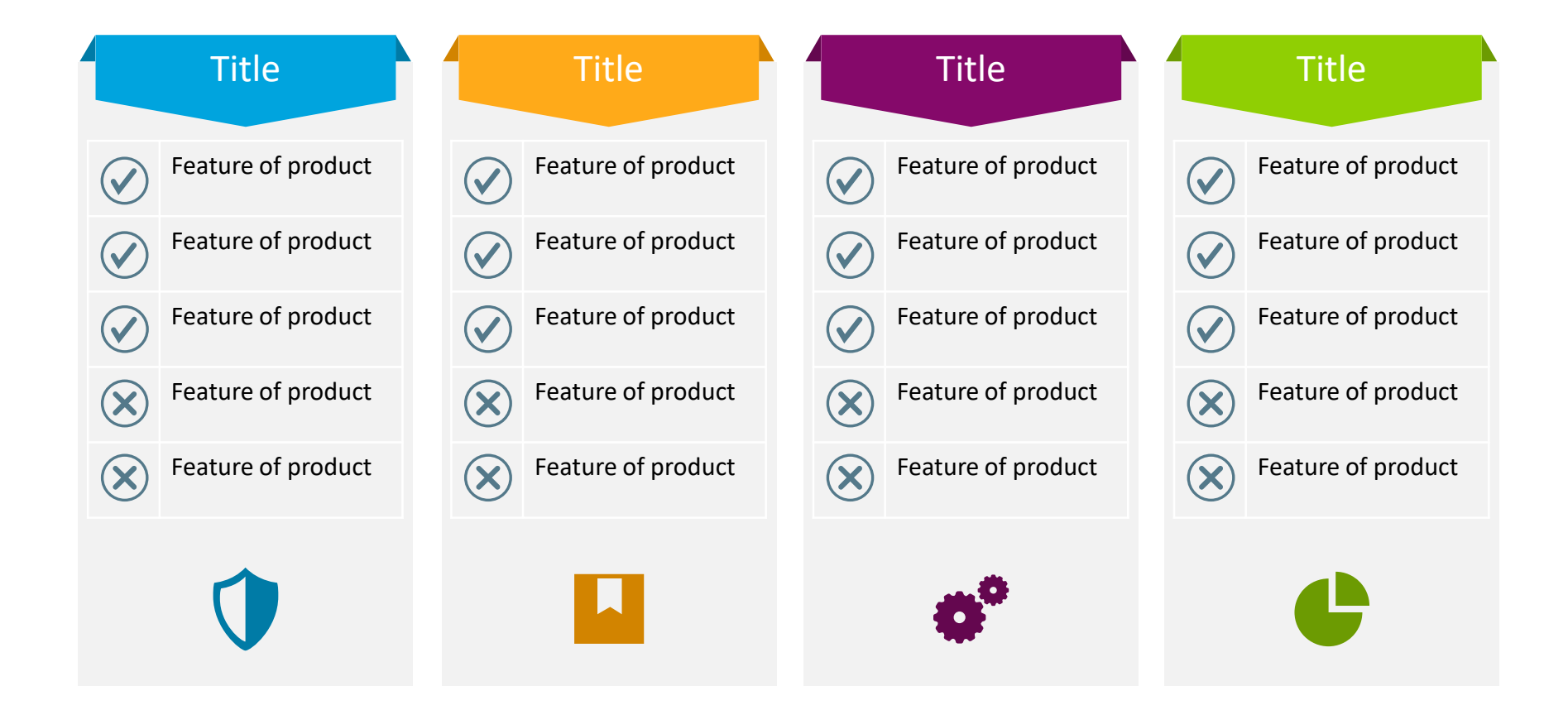

#### Light Outline Comparison Table – 2 columns

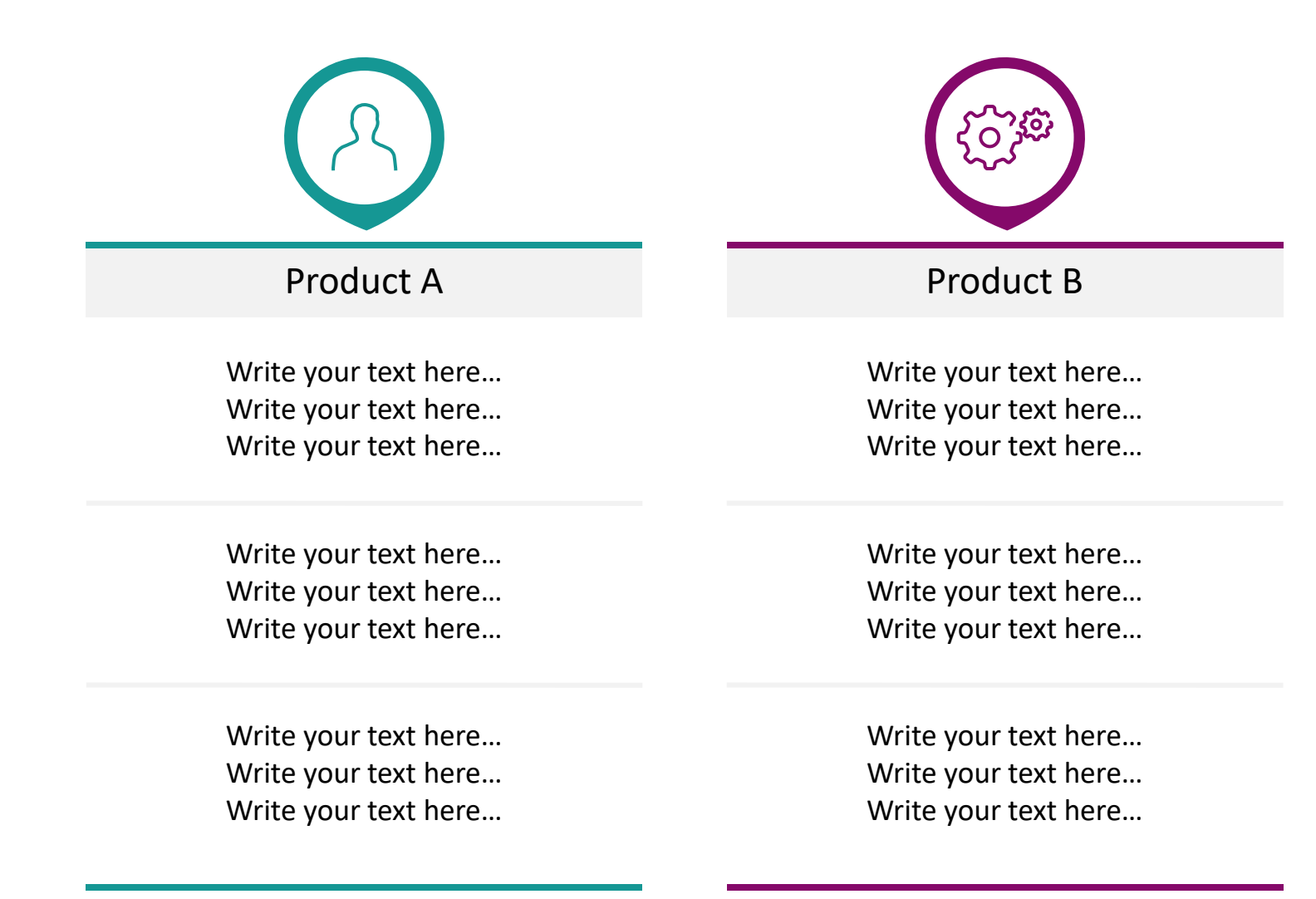

## Light Outline Comparison Table – 3 columns

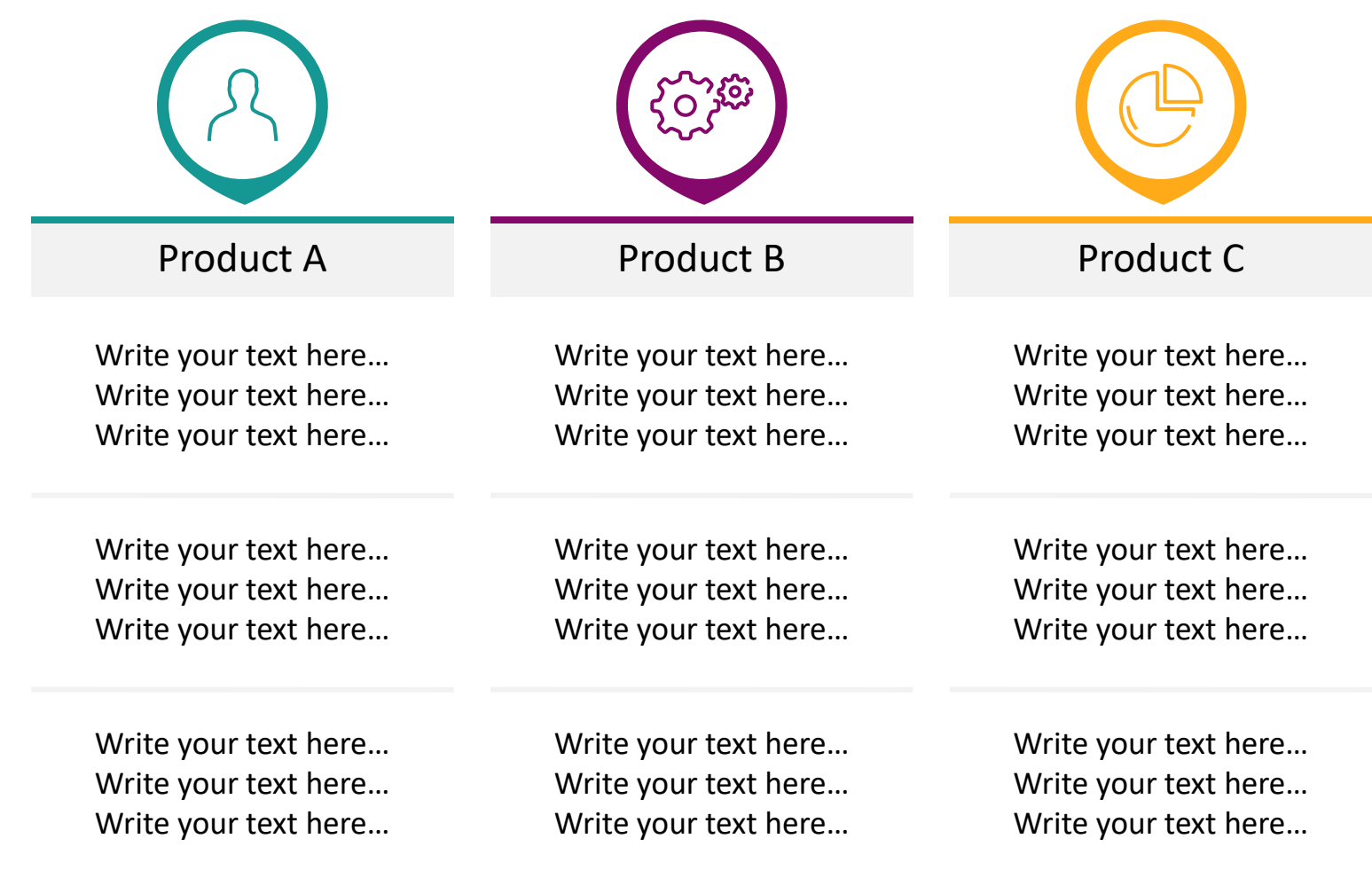

## Light Outline Comparison Table – 4 columns

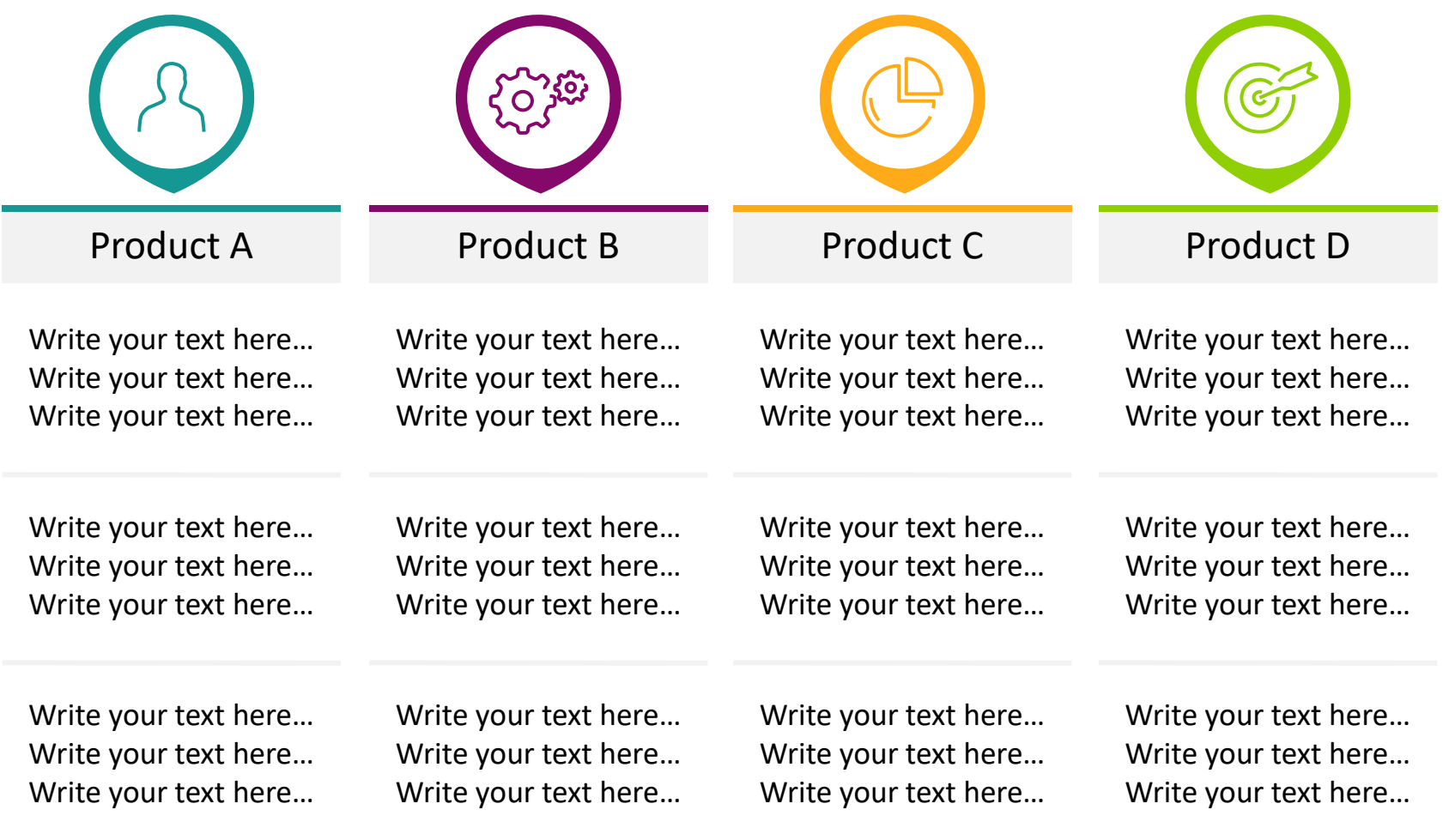

#### Editability of Stroke in Outline Icons

Change color by changing **Outline** color (not Filling)

Change outline thickness to adjust to your needs (e.g. when scaling)

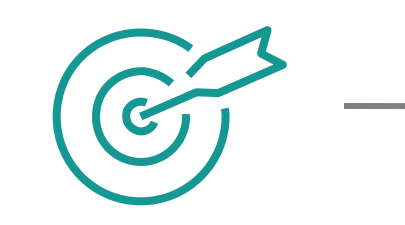

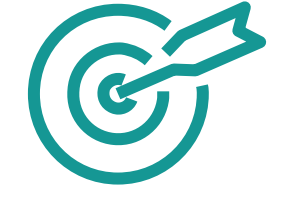

Can be used also on dark backgrounds

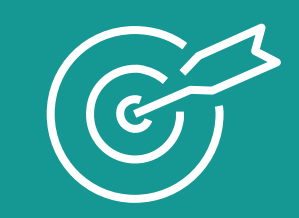

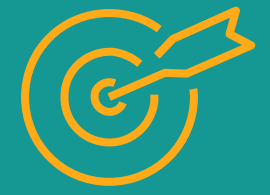

#### Editability of Flat Icons

Change color by changing **Filling** color

 $\bigodot$ 

Can be used also on dark backgrounds

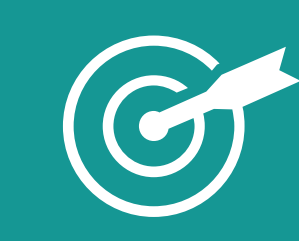

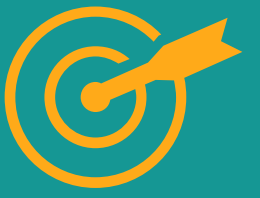

#### Flat Icons for Comparisons (extendable) and the set of the set of the set of the set of the set of the set of the set of the set of the set of the set of the set of the set of the set of the set of the set of the set of the set of the set of the set

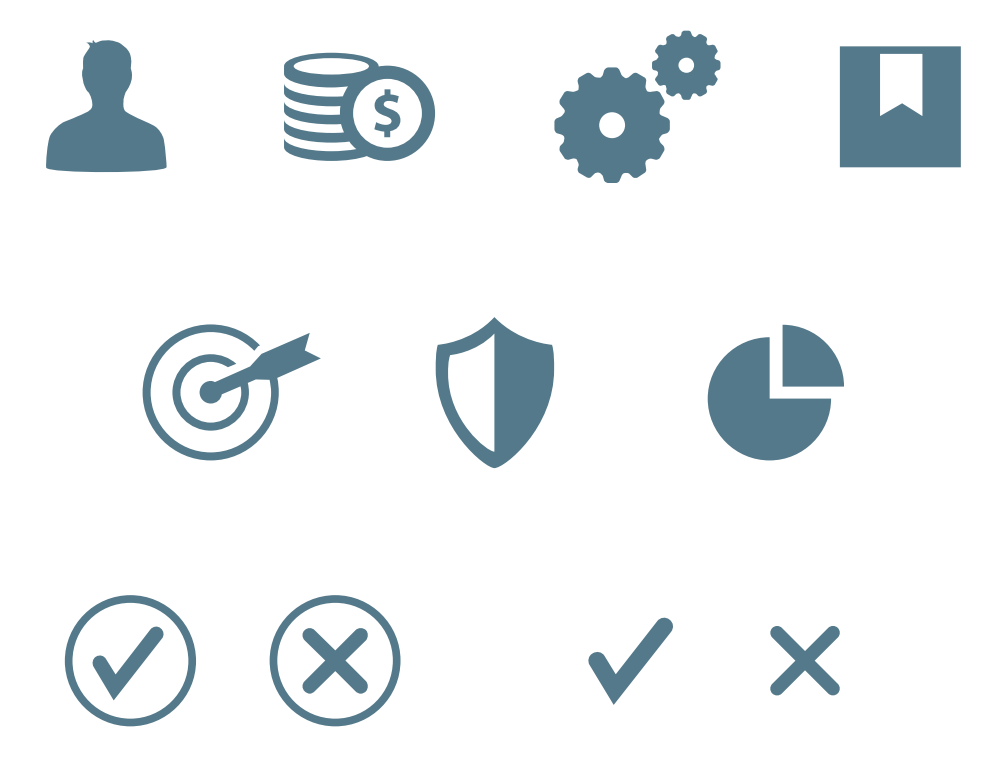

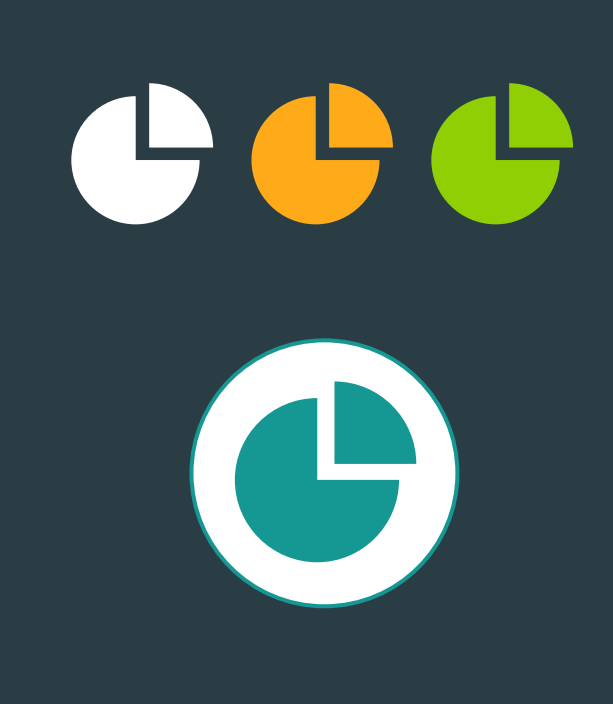

Check cur website More icons available.

[www.infoDiagram.com](http://www.infodiagram.com/)

#### Outline Icons for Comparisons (extendable) and the set of the set of the set of the set of the set of the set of the set of the set of the set of the set of the set of the set of the set of the set of the set of the set of the set of the set of the set

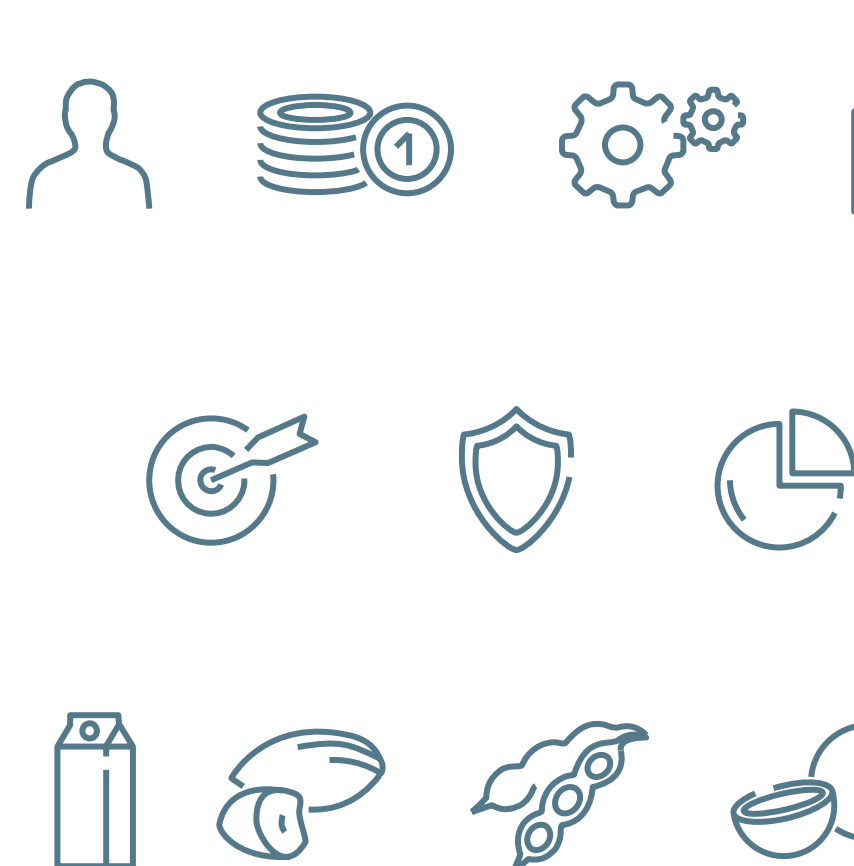

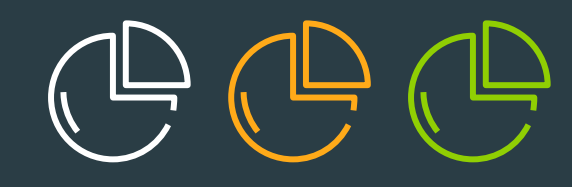

Check cur website More icons available.

[www.infoDiagram.com](http://www.infodiagram.com/)

#### Customer support

info Diagram

predesigned editable slides

Thank you for getting these visuals. Let it help you to create awesome slides. Got a question? Need more such presentation icons? Check us at [http://www.infodiagram.com](http://www.infodiagram.com/)

- **Handdrawn shapes & symbols**
- **Graphical elements**  (editable markers, pins, pictograms, maps)
- **Industry icons**
- **Business diagrams**  (project management, IT, Logistics …)

#### Contact us: [info@infoDiagram.com](mailto:info@infoDiagram.com)

- Follow infoDiagram news & visual hints on:
	- LinkedIn ([www.linkedin.com/company/infodiagram-com](http://www.linkedin.com/company/infodiagram-com))
	- Twitter ([www.twitter.com/infodiagram\)](http://www.twitter.com/infodiagram)

Updates & hints newsletter ( <http://eepurl.com/jXrXz>)

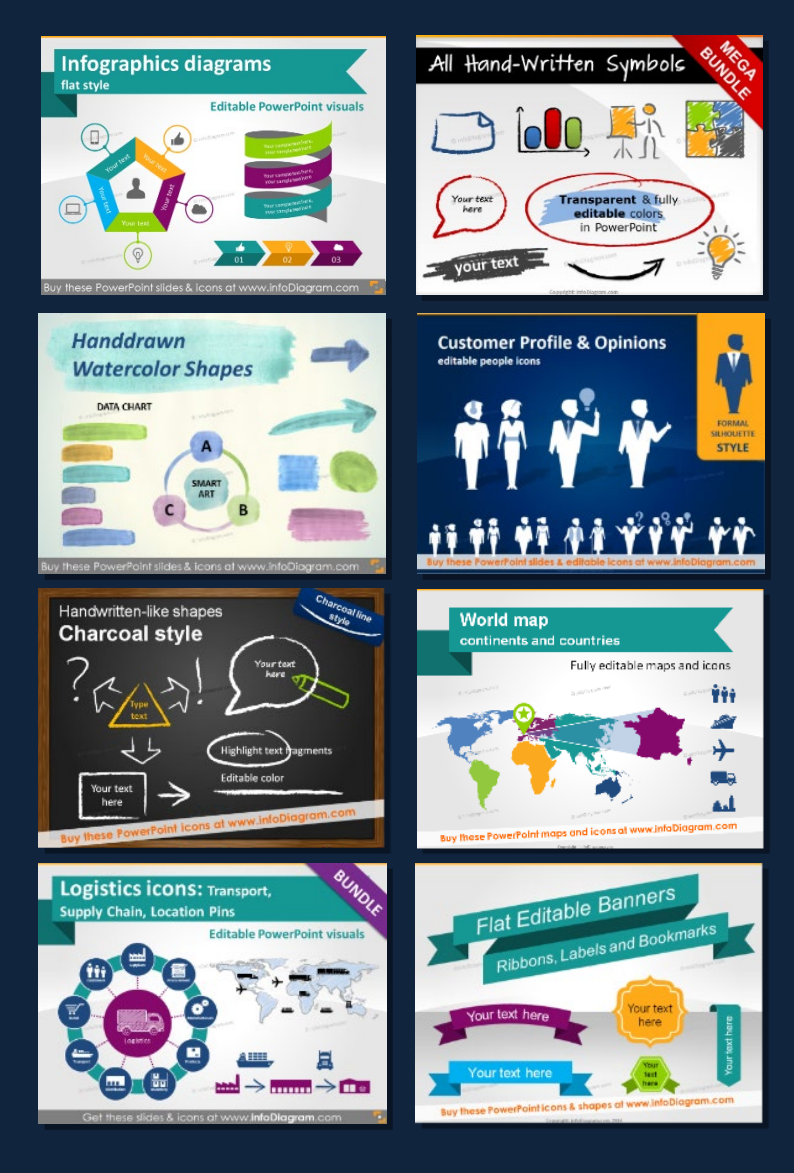